# **Česká zemědělská univerzita v Praze** Fakulta životního prostředí

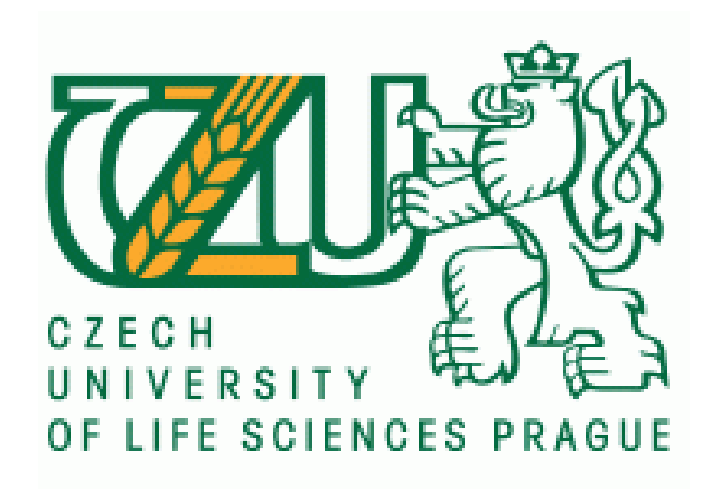

# **Hnízdní habitat kulíka říčního**

# **(***Charadrius dubius***) na orné půdě**

# Breeding habitat of the little-ringed plover (*Charadrius dubius*) on arable land

# Bakalářská práce

Vedoucí bakalářské práce: Mgr. Martin Sládeček, Ph.D. Autor práce: Matěj Janoušek

2020

# ČESKÁ ZEMĚDĚLSKÁ UNIVERZITA V PRAZE

Fakulta životního prostředí

# ZADÁNÍ BAKALÁŘSKÉ PRÁCE

Matěj Janoušek

Environmentální vědy Aplikovaná ekologie

Název práce

Hnízdní habitat kulíka říčního (Charadrius dubius) na orné půdě

Název anglicky

#### Breeding habitat of the little-ringed plover (Charadrius dubius) on arable land

#### Cíle práce

1) Důkladná rešerše dostupných literárních zdrojů týkajících se:

a) Využívání orné půdy jako hnízdního habitatu kulíka říčního a dalších druhů rodu Charadrius.

b) Možností popisu mikrohabitatu na orné půdě s využitím volně dostupných satelitních dat (vlhkost, množství vegetace).

2) Zhodnocení vhodnosti hnízdního prostředí na příkladové lokalitě v Českobudějovické pánvi.

3) Zhodnocení preference hnízdního habitatu s ohledem na množství vegetace vlhkost a nejbližší mokřadní lokalitu s možností sběru potravy.

#### **Metodika**

1) Proběhne důkladné shromažďování dostupných literárních zdrojů, zejména pomocí webu Google Scholar.

2) Řešitel shromáždí volně dostupná satelitní data zájmové oblasti.

3) Na základě známých pozic hnízd nalezených v letech 2016-2019 popíše hnízdní preference modelového druhu v rámci zájmové oblasti.

4) Popíše dynamiku dostupnosti vhodného hnízdního prostředí mezi lety a v průběhu hnízdní sezony.

#### Doporučený rozsah práce

25 stran

#### Klíčová slova

mapování ptáků, populační trend, orná půda, bahňáci

#### Doporučené zdroje informací

BEJČEK, V. - HUDEC, K. - ŠŤASTNÝ, K. Atlas hnízdního rozšíření ptáků v České republice : 2001-2003. Praha: Aventinum, 2006. ISBN 80-86858-19-7.

- Bousbih, S., Zribi, M., Lili-Chabaane, Z., Baghdadi, N., El Hajj, M., Gao, Q., & Mougenot, B. (2017). Potential of sentinel-1 radar data for the assessment of soil and cereal cover parameters. Sensors (Switzerland), 17(11). https://doi.org/10.3390/s17112617
- Du, Y., Zhang, Y., Ling, F., Wang, Q., Li, W., & Li, X. (2016). Water Bodies' Mapping from Sentinel-2 Imagery with Modified Normalized Difference Water Index at 10-m Spatial Resolution Produced by Sharpening the SWIR Band. Remote Sensing, 8(4), 354. https://doi.org/10.3390/rs8040354
- Hajj, M. El, Baghdadi, N., Zribi, M., & Bazzi, H. (2017). Synergic use of Sentinel-1 and Sentinel-2 images for operational soil moisture mapping at high spatial resolution over agricultural areas. Remote Sensing, 9(12), 1-28. https://doi.org/10.3390/rs9121292

Předběžný termín obhajoby 2019/20 LS - FŽP

Vedoucí práce Mgr. Martin Sládeček, Ph.D.

Garantující pracoviště Katedra ekologie

Elektronicky schváleno dne 17.3.2020

doc. Ing. Jiří Vojar, Ph.D. Vedoucí katedry

Elektronicky schváleno dne 17. 3. 2020

prof. RNDr. Vladimír Bejček, CSc. Děkan

V Praze dne 18, 03, 2020

## **PROHLÁŠENÍ**

Prohlašuji, že jsem tuto práci na téma: *"Hnízdní habitat kulíka říčního (Charadrius dubius) na orné půdě"*, vypracoval samostatně za použití uvedených zdrojů, vlastních poznatků a pod vedením vedoucího bakalářské práce.

V Litvínově, dne 28. března 2020 Matěj Janoušek

# **PODĚKOVÁNÍ**

Upřímně chci co nejsrdečněji poděkovat vedoucímu této práce, Mgr. Martinu Sládečkovi, Ph.D**.,** za cenné rady, nesmírnou ochotu kdykoliv pomoci, vřelý přístup a odborné vedení mé bakalářské práce. Dále chci poděkovat Ing. Evě Vozabulové, za původní myšlenku a nezbytná data. A v neposlední řadě svým blízkým za podporu při zpracování této práce.

## **Abstrakt**

Tato práce se zabývá studiem hnízdních habitatů druhu kulíka říčního (*Charadrius dubius)* na orné půdě, za pomocí volně dostupných satelitních snímků, poskytnutých ze satelitu Sentinel - 2. Satelitní data byla vybrána od roku 2016 do roku 2019 v rozmezí měsíců březen až červen.

Na základě počtu známých hnízd v této práci posuzuji preference druhu k zahnízdění na základě indexů NDVI, NDWI a SMI a následně kvantitu dostupných vhodných hnízdních habitatů na orné půdě v zájmové oblasti ornitologického výzkumu v Českobudějovické pánvi.

V práci jsem vyhodnotil parametry vhodného habitatu za pomoci kombinace indexů NDVI, NDWI a SMI pro samostatné měsíce a roky. Na základě 95% kvantilu NDVI 127 nalezených hnízdním, jsem jako vhodné habitaty vyhodnotil ty s rozmezím indexové hodnoty NDVI od 0.09 do 0.22. V rámci vhodného habitatu byla prokázána preference pro relativně mokřejší oblasti s dispreferencí pro vlhkost samotné půdy, a dále byla prokázána preference pro oblasti relativně méně zarostlé vegetací. Dále bylo určeno množství vhodné orné půdy jako hnízdní habitat a vypočítány změny mezi měsíci napříč roky. V průměru je pro druh vhodného habitatu k zahnízdění dostupného v březnu 20,3%, v dubnu 14,3%, v květnu 12,1% a v červnu 3,3%.

Klíčová slova: Orná půda, Sentinel, Habitat, Vlhkost, Vegetace, Bahňáci.

## **Abstract**

This thesis is focused on remote study of breeding habitats of the little ringed plover (*Charadrius dubius*) species on arable land with using satelite technology data aquired by Sentinel  $-2$  satelite for maping. The satelite data were choosen for years 2016 till 2019 and for months march till june.

In this thesis I study complex state of breeding habitats, which are located on the arable land in the zone of interest in the České Budějovice Basin, South Bohemia, Czech Republic, where a research in the field of ornitology is conducted. Data to evaluate are soils moisture, vegetation coverage and humidity in the vicinity of the nests.

I evaluated parameters for suitable breeding habitat with the use of combinations of the NDVI, NDWI and SMI indexes for respective months and years. On the basis of 95% quantille of 127 nests found, I evaluated as suitable those habitats within the NDVI range from 0.09 to 0.22. Next step was to evaulate overal portion of the arable land as suitable during months across respective years. Averagely, there is 20,3% in the months of march, 14,3% in april, 12,1% in may and 3,3% in june, evaulated as suitable proportion of arable land as breeding habitat.

Key words: Arable land, Sentinel, Habitat, Moisture, Vegetation, Shorebirds.

# Obsah

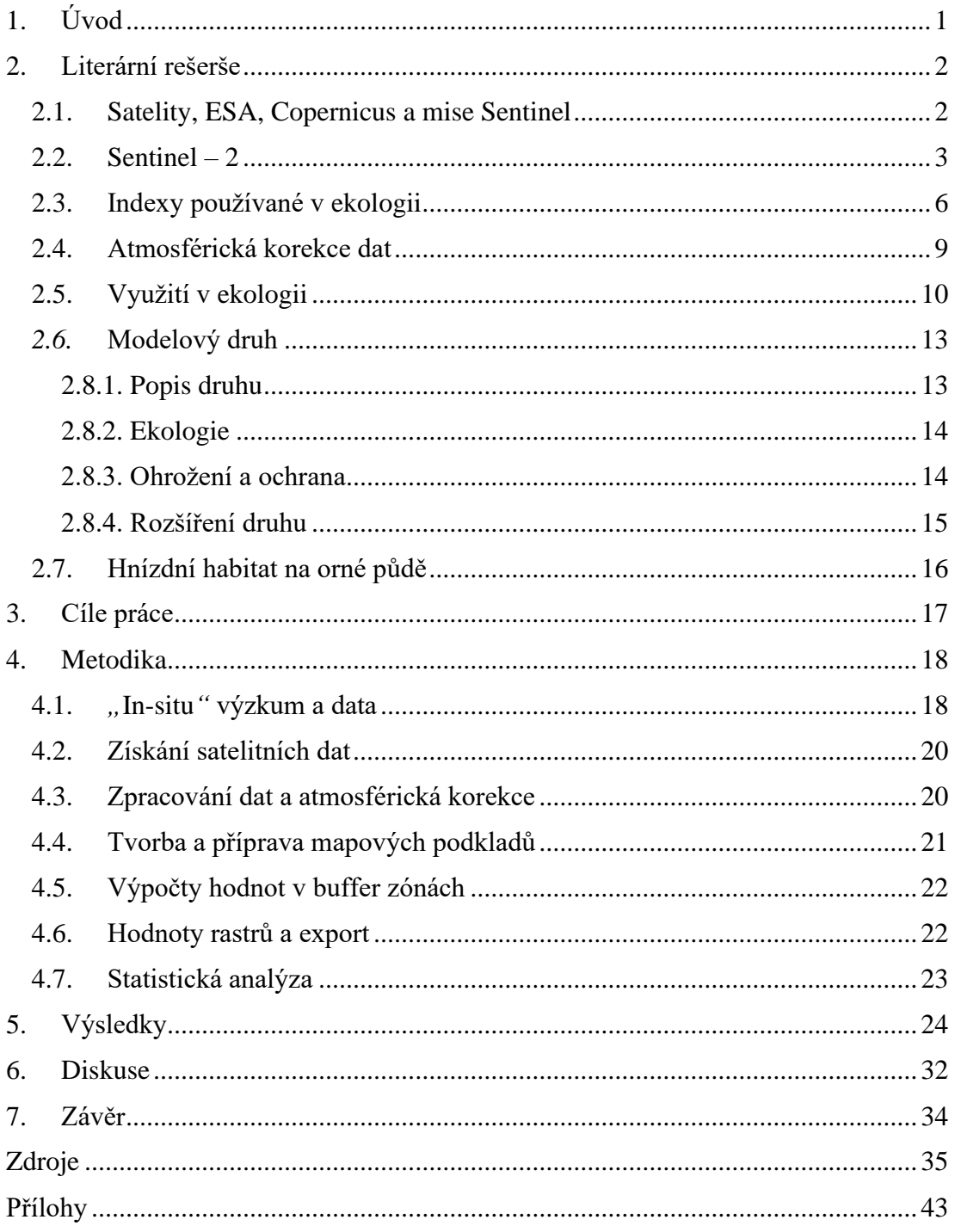

# <span id="page-8-0"></span>1. Úvod

Díky stále se zlepšujícím technologiím, které nám poskytují velké množství různých dat, jež jsou mnohdy i veřejně dostupné, je v posledních letech stále snadnější řešit různé problematiky vztahující se k životnímu prostředí a ekologii. (*Kerr & Ostrovsky, 2003; Roughgarden et al, 2010*). V minulosti by výzkumy těchto problematik zahrnovalo neúměrně mnoho hodin práce a lidské síly. Příkladem budiž nárůst satelitů, jež člověk vypouští na oběžnou dráhu. Právě díky tomuto rozvíjejícímu se trendu a satelitům, které mají jasně specifikované úkoly, můžeme měřit a vyhodnocovat velké množství parametrů, jako například vlhkost půdy (*Quadratic, 2016)*, výšku vegetace či celkově zarostlou plochu, měnící se v čase (*Delegido et al, 2011*), stav vegetace a obsah chlorofylu (*Frampton et al 2013*) či kvalitu vod (*Toming et al 2016*) a rozlohu vodních ploch (*Du et al 2016*).

Jedná se zejména o programy satelitů Landsat (*Landsat 2020*), který běží od roku 1972 do současnosti, a Copernicus, k němuž náleží novější satelity Sentinel (*ESA, 2020*).

Tyto satelitní technologie a výše zmíněné metody budou v této práci využity za účelem popsaní hnízdních habitatů druhu *Charadrius dubius* na orné půdě, na kterou začal migrovat a využívat jí jako hnízdní habitat.

## <span id="page-9-0"></span>2. Literární rešerše

#### <span id="page-9-1"></span>2.1. Satelity, ESA, Copernicus a mise Sentinel

Prvním satelitem, který člověk kdy na oběžnou dráhu vypustil, byl Sputnik 1 (*Lanius et al. 2000*). Po této události následoval velký technologický pokrok ve vývoji satelitní technologie. Velkou měrou se na tento rychlý vývoj podílel takzvaný "Vesmírný závod" (Mann, 2019) mezi USA a SSSR. Netrvalo dlouho, a využitelnost satelitů se z vojenského zaměření začala rozrůstat na vědeckou a badatelskou činnost. Za první skutečný projekt zaměřený na mapování Země z Vesmíru je považován program Landsat, spuštěný v roce 1972, který spadá pod společnost NASA (*Landsat, 2020*). Program představoval přelom v odvětví kartografie a dálkového průzkumu Země. Mezi velký úspěch programu patří například detailní mapování změny stavu Aralského jezera.

V návaznosti na úspěch projektu začínaly další, jako třeba program Copernicus společnosti ESA, pod který spadají satelity Sentinel, které jsou stěžejní pro tuto práci.

ESA (*ESA, 2020*) je mezinárodní organizace, obsahující 22 členských států. Primární cíl agentury je koordinace financí a lidských zdrojů svých členů za účelem maximalizování Vesmírného výzkumu, daleko za rámec schopností jednotlivých zemí.

Úkol ESA je zjišťovat stav a komplexně zkoumat planetu Zemi a Sluneční soustavu. Dalším úkolem je vytvářet a poskytovat satelitní služby či technologie.

Program Copernicus, připravovaný v letech 2011 až 2013, je evropský program pro monitorování životního prostředí (ovzduší, ekosystémy, land-use, vodní plochy) a bezpečnosti (vnější hranice EU, pobřežní oblasti). Zajišťuje vlastní kapacitu pro Evropu v tématu pozorování Země. Data z programu Copernicus jsou volně přístupná. (*Copernicus, 2020*)

Data jsou ukládána na několika serverech. K jejich přístupů slouží aplikace Copernicus (*https://scihub.copernicus.eu*). V případě offline dat lze o přístup požádat přímo poskytovatele serverových uložišť.

Hlavní složkou programu Copernicus jsou Satelity Sentinel. Misí Sentinel je v současnosti pět. Každá mise má své specifické úkoly v závislosti na senzorové výbavě satelitů (*ESA, 2020*). Každá mise Sentinel je určená k snímaní jiných dat. Snímání probíhá za pomocí senzorů. Výstupem jsou pak fotografické soubory pro každý typ senzoru v satelitu (tab. č. 1).

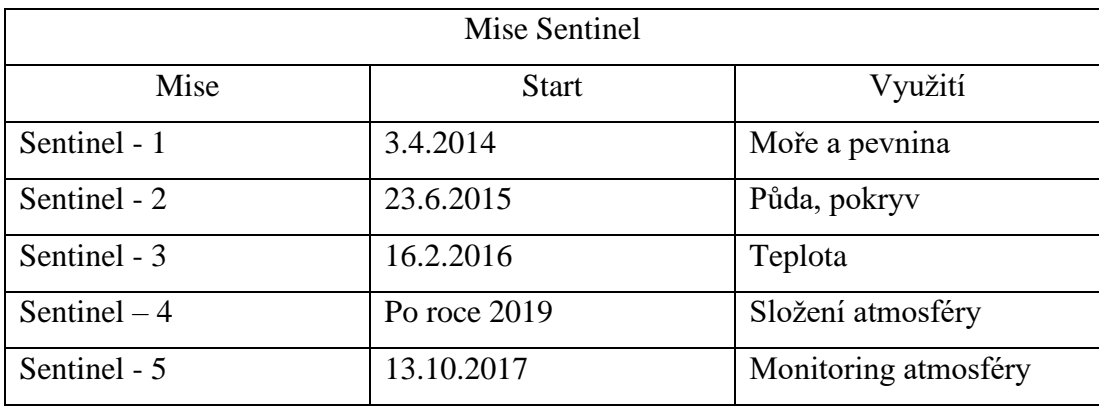

Tabulka č.1 – Přehled misí Sentinel

Zdroj: https://sentinel.esa.int/web/sentinel/missions

#### <span id="page-10-0"></span>2.2. Sentinel  $-2$

K studiu problematiky této práce nám budou sloužit satelity Sentinel – 2. Jedná se o misi dvou satelitů Sentinel-2A, vypuštěného 23. června 2015, a Sentinel-2B, vypuštěného 7. března 2017 (*Copernicus: Sentinel, 2016*).

Mise Sentinel-2 je navržena k poskytování optických dat ve vysokém rozlišení. Satelity jsou určené pro monitoring krajinného pokryvu, mapování změn v území a využití ploch. Tyto satelity jsou prvními svého druhu, jež nesou senzory, zahrnující 3 pásma v červeném okraji viditelného spektra (*Copernicus: Sentinel, 2016*). Díky těmto senzorům jsou satelity naprosto ideální pro celkové monitorování vegetace (obsah chlorofylu, obsah vody, vlhkost), vegetačního pokryvu a obsahu vody v prvních 5 cm půdy. Jsou vhodné k mapování těchto údajů vzhledem k spektrálním pásmům, v nichž satelit měří.

Satelity poskytují data ve dvou formátech. Jsou to data typ L1C a L2A. Typ senzorických dat L1C jsou data snímána od počátku mise Sentinel 2 (tab. č. 1) a neobsahují atmosférickou korekci provedenou přímo satelity. Typ L2A se používá od března 2018 a obsahují atmosférickou korekci již přímo poskytnutou satelity.

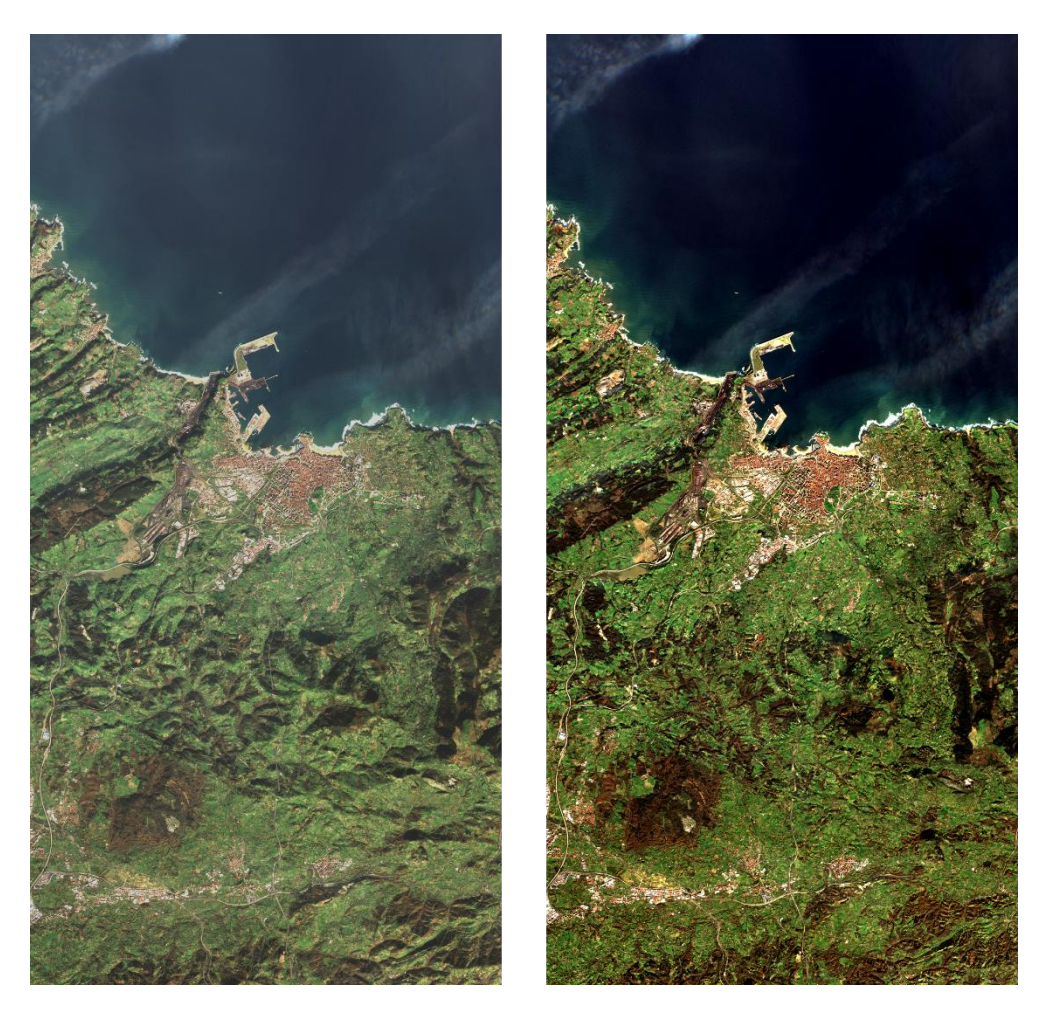

Obr č.1: Data typu L1C (vlevo) a data typu L2A (vpravo) zdroj*:* https://earth.esa.int/web/sentinel/user-guides/sentinel-2-msi/product-types/level-2a

Výše zmíněné senzory jsou typem MSI (Multi Spectral Instrument). (*Sentinel, 2020*) Satelity měří 13 různých spektrálních pásem (tab. č. 2) v rozmezí 443-2190 nm. Satelity mají polární slunečně synchronní dráhu, inklinaci 98,5° a jsou ve výšce 786km. Jednomu satelitu trvá deset dní, než oběhne planetu od rovníku k rovníku. Oba satelity pak tentýž úsek země snímají každých pět dní. Záběr senzorů je 290km s úhlem pohledu 20,6°. Poskytují data v prostorovém rozlišení 10-60m. Rozlišení je závislé na spektrálním pásmu.

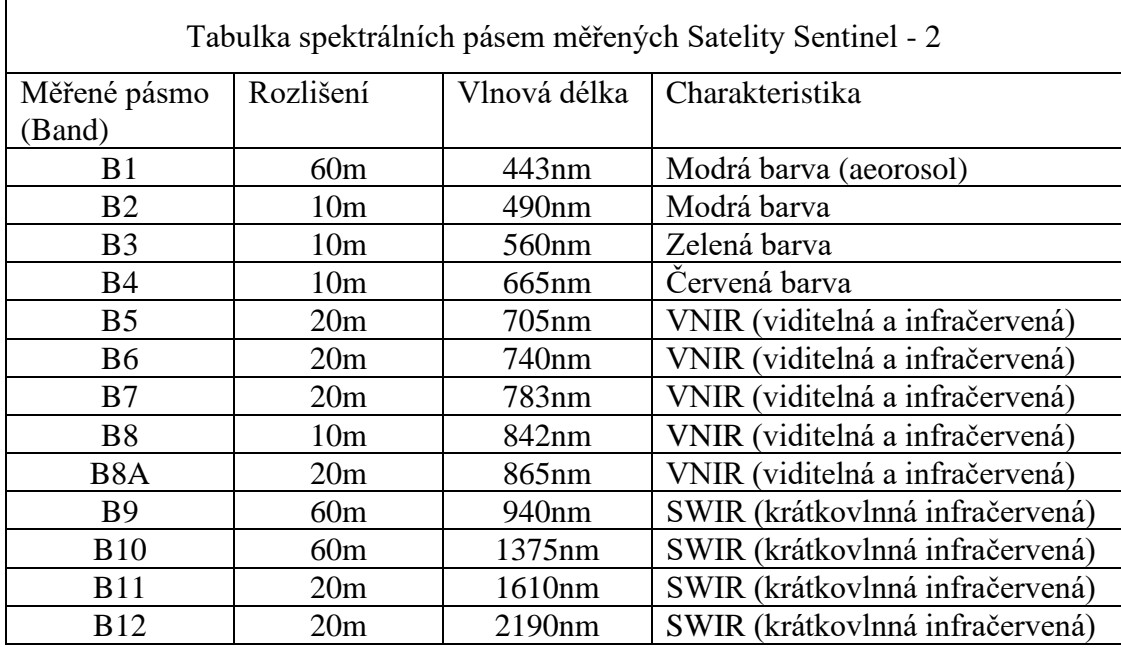

Tabulka č. 2 – Spektrální pásma měřená satelity Sentinel - 2

Zdroj: https://gisgeography.com/sentinel-2-bands-combinations/

Výstupy satelitních dat je možno kombinovat do takzvaných "indexů". (*GisGeography, 2020)* Každá specifická kombinace nám poskytne jiný výstup. Pokud by se data nekombinovala do indexů, nedokázali bychom zmapovat potřebné veličiny, jako je vegetační pokryv, množství vody a podobně.

#### <span id="page-13-0"></span>2.3. Indexy používané v ekologii

Optická satelitní data mají v ekologii velký význam. Lze nimi, společně s "insitu*"* výzkumem, detailně zmapovat zájmovou oblast výzkumu. Satelitními daty lze znázorňovat různé indexy v závislosti na naší potřebě. Níže uvedené výpočty jsou specifické k satelitu Sentinel – 2.

V této práci jsou použity tři indexy. Jsou to indexy NDVI (*Tarpley et. at 1984; Kogan et al. 1995*) , NDWI (*Gao, 1996*) a SMI (*Hunt et al. 2009*). Indexem se rozumí kombinace různých vlnových pásem měřených satelitem (tab. č. 2). Pásma se kombinují z důvodu správného výstupu. Například u NDVI jde o pásma B4 a B8 . Jelikož tímto indexem zjišťujeme míru přítomnosti vegetace, kombinujeme pásma o vlnové délce, které rostlina odráží, a naopak.

Index NDVI (Normalized Difference Vegetation Index), který je globálně nejrozšířenější vegetační index pro zjišťování biofyzikálních vlastnosti vegetačního pokryvu a celkovou hustotou a přítomnost vegetace. (*Jiang et al, 2006*).

S tímto indexem je spjata jeho modifikovaná verze. Index MNDVI (Modified Normalized Difference Vegetation Index) je specifická úprava indexu NDVI, kde se eliminuje část dat, která jsou ovlivněná odrazem půdy. (*Jurgens, 1997*). Ten se využívá při mapování hustých porostů.

Výpočet NDVI získáme za použití spektrálních pásem B8 a B4 (tab. č. 2). Oba v optickém rozlišení 10x10m. Indexem se primárně měří přítomnost vegetace (*Rouse et al. 1973*). Výstupní hodnoty jsou v rozmezí od -1 do +1, kde -1 značí žádnou vegetaci a +1 hustý les.

$$
NDVI = \frac{B8 - B4}{B8 + B4}
$$

Dalším významným indexem je NDWI (Normalized Difference Water Index). Tento index se využívá k měření jak obsahu tekuté vody ve vegetaci (*Gao, 1996*), tak k celkovému měření množství vody a její kvality v zájmové oblasti (*McFeeters, 1996*). Avšak nikoli vody v půdě.

Na výpočet NDWI slouží spektrální pásma B3 a B8 (tab. č. 2). Oba v rozlišení 10x10m v důsledku použitých senzorů. Výstup je podobný tomu z NDVI. Hodnoty jsou od -1, čím více stoupají, tím více vody je na daném místě.

Jako v případě NDVI, má i tento index svou modifikovanou formu. Index MNDWI (Modified Normalized Difference Water Index) se používá stejně, jako index NDWI, avšak je upraven tak, aby byl vhodný pro využití do zastavených územích z důvodu většího "znečištění" senzorických dat způsobených stavbami. (*Du et al., 2016)*.

$$
NDWI = \frac{B3 - B8}{B3 + B8}
$$

V neposlední řadě se využívá též SMI (Soil Moisture Index), tento index nám udává rozsah vlhkosti ve svrchní vrstvě půdy do 5cm. (*Hunt et al, 2009*).

Pro výpočet SMI používáme spektrální pásma B8A a B11 (tab. č. 2). Oba jsou v rozlišení 20x20m, jelikož senzory určené pro tyto pásma zaznamenávají oblasti v rozlišení 20x20m. Výstupní hodnoty udávají množství půdní vlhkosti, kde +1 znamená vodní plocha a postupně se snižuje v závislosti na monitorovaném území (to znamená, že je-li velké rozpětí půdních druhů, tím větší bude výsledný interval).

$$
SMI = \frac{B8A - B11}{B8A + B11}
$$

Indexů je velké množství. Kompletní seznam indexů pro data ze satelitu Sentinel 2 lze nalézt na custom-scripts (2020). Každý z nich má své specifické využití. Ale další hlavní a nejpoužívanější indexy, které v ekologii mají své velké uplatnění, patří například LAI, LCI, LCC, MNDVI a MNDWI

Index LAI (Leaf Area Index) nám udává celkové pokrytí plochy vegetací (*Zheng & Moskal, 2009*).

Index LCI (Leaf Chlorophyll Index) slouží k měření celkového obsahu chlorofylu v zelených částech rostlin. (*Datt, 1999*)

Index LCC (Leaf Chlorophyll Concentration) je dalším indexem zabývající se chlorofylem a jeho koncentrací v rostlinách (*Frampton et at., 2013*).

Společným problémem indexů NDVI, NDWI je odraz světla, proto se mohou kombinovat ještě s indexem LAI (*Gao, 1996*), či se mohou použít jejich modifikované verze (MNDVI, MNDWI). Každý z indexů měří specificky něco jiného, ale společně trpí na zmíněný odraz světla. Odraz zkresluje data, která satelit přijímá zpátky. Tato zkreslení se ději kvůli samotným vlnovým délkám, které snímají jejich specifická výpočetní pásma. (*Hadjimitsis et al. 2004*). Tento problém však nastává při mapování hustých porostů, jako jsou lesy či pralesy, nebo při mapování zastavěných území. V případě této práce by využití LAI nemělo význam, jelikož monitorujeme ornou půdu s žádnou až velmi nízkou vegetací, pro kterou je vytvořený index NDVI. Využití MNDWI je také nepotřebné, jelikož se v naší zájmové oblasti nenachází stavby. MNDVI by se použilo za předpokladu, že monitorujeme husté vegetace jako primární cíl práce. V tomto ohledu NDVI stačí. Z důvodu odrazu světla z půdy se též dělá atmosférická korekce (obr. č. 2), která je schopná odraz zredukovat (*Manatsa et al, 2008*).

#### <span id="page-16-0"></span>2.4. Atmosférická korekce dat

Pro přesnější výsledky je doporučené provést atmosférickou korekci dat (*Manatsa et al, 2008*). Toto z části odstraní některá atmosférická znečištění. Znečištěním se rozumí zmíněný odraz půdy, oblačnost, mlha a jiný aerosol.

K tomuto slouží proces například v této práci použitý Sen2Cor (*Martins et al, 2017*), jež lze použít buďto v programovacím jazyku (nejčastěji se používá Python), či jako plugin v programu SNAP, přímo vyvinutým společností ESA pro práci s daty ze satelitů Sentinel.

Sen2Cor je algoritmus vyvinutý pro transformaci dat z mise Sentinel – 2 typu L1C do typu L2A (obr. č. 2). Data typu L1C jsou procesem atmosférické korekce upravena na data typu L2A ve smyslu odstranění alespoň některé oblačnosti, upravení světelných odrazů ploch a pročištění snímku od rozptýlených aerosolů (mlha, evapotranspirace). Všechny tyto proměnné by zkreslovaly výsledky a alespoň jejich částečné odstranění zpřesní měření (*Main-Knorn et al. 2015*). Tento proces není dokonalý a stále se upravuje.

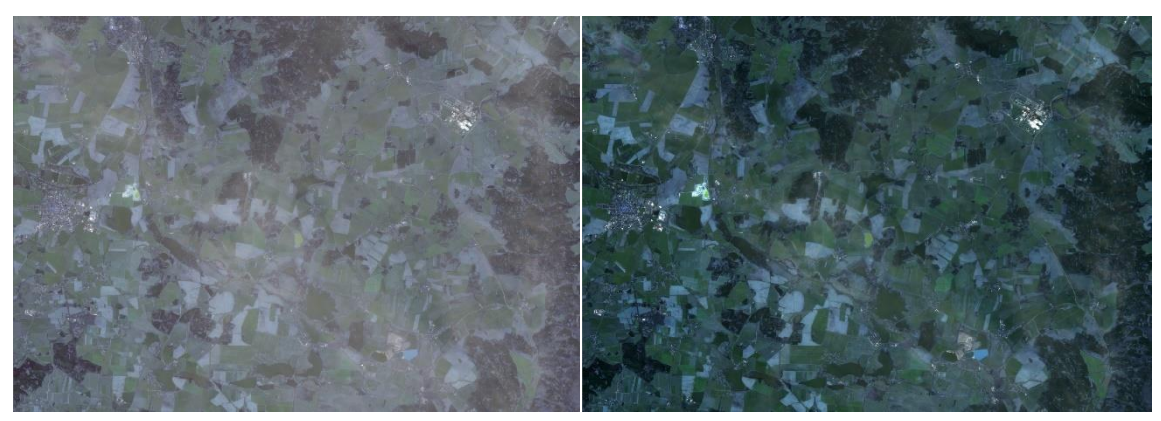

Obr č. 2: Detail porovnání oblasti z března 2016 před korekcí (vlevo) a po korekci (vpravo). Obrázek nezobrazuje celou zájmovou oblast.

Zdroj: vlastní data.

Měřítko: 1:65 000

#### <span id="page-17-0"></span>2.5. Využití v ekologii

Mapování území za pomocí satelitů a indexů vytvořených z jejich dat má obrovský potenciál. Možnosti jsou takřka neomezené. Téma potencionálního využití v ekologii, problémy s tím spojené a celkový vývoj je kvalitně zpracované v práci Pettorelliho et al. (2014).

Satelity můžeme mapovat vodu v krajině (*Du et al 2016*), její kvalitu (*Toming et al 2016*), jak se mění v čase (*Sekertekin et al, 2018*) a její dynamiku (*Cazals et al, 2016*). Můžeme monitorovat stav porostů a vývoj v čase (*Delegido et al, 2011; Eklundh et al, 2012*; *Erinjery et al, 2018*), obsah chlorofylu a jiných biofyzikálních procesů (*Frampton et al 2013*), množství vody v půdě (*Hunt et al, 2009*). Dále je možno sledovat migraci živočichů (*Fretwell & Thrathan 2009; Fretwell et al. 2014*) V neposlední řadě lze provádět komplexní průzkum habitatů zájmových druhů (*Sader et al. 1991*).

Využívání těchto technologií má však své limity. Data, se kterými pracuje tato práce, jsou volně dostupná, avšak to není samozřejmostí. Mnoho datasetů z jiných satelitů volně dostupná není, či je jejich využití zpoplatněné (*Turner et al. 2013*). Dalším problémem je samotné zpracovávání dat. Jedná se o stále se vyvíjející vědní disciplínu. Velká část metodiky a analýz je dělána skrze volně dostupné programy, které se neustále upravují a postrádají komplexnější manuály o tom, jak vůbec s daty pracovat (*Rocchini & Neteler 2012).* Tyto problémy se však s každým rokem zmenšují, jelikož přibývá lidí, jež s těmito daty umí správně pracovat a zvládá je integrovat do svých výzkumů.

Například výzkum (*Sader et al. 1991*) se zaměřoval na monitorování habitatů důležitých pro migrující ptáky za využití satelitů Landsat v Kostarice. Data byla sbírána v rozmezí let 1976 až 1984. Výzkum byl hlavně určený na snahu kompletně zmapovat ptačí habitaty za pomocí satelitních dat. Zejména stav a přítomnost vegetace a vody. Správně bylo klasifikováno průměrně 70% habitatu. Úspěšnost při mapování vysokých porostů činila 93%, nebylo však možné identifikovat různé sukcesní stádia. Jednalo se o jeden z prvních výzkumů habitatů.

Samotný satelit Sentinel – 2 se prokázal jako užitečný nástroj při mapování korálových útesů a při detekování jejich zbělávání (*Hedley et al. 2012*). Byl prováděn experiment ve využitelnosti satelitu a jeho porovnání se satelity Landsat ETM+ a SPOT-4, které byly k tomuto zaměření využívány dříve. Vzhledem k lepšímu rozlišení, více senzorům a častějšímu snímání oblasti byl Sentinel – 2 vyhodnocen jako lepší nástroj pro mapování korálových útesů.

Dalším příkladem využití satelitních dat v ekologii je monitoring populací velryby jižní (*Eubalaena australis*). Výzkum (*Fretwell et al. 2014*) se snažil zodpovědět jednoduchou otázku: "Kolik jich je?". Monitoring probíhal u pobřeží Argentiny, kde se tento druh rozmnožuje. Díky satelitním datům v práci popsali metody identifikace a počítání jednotlivců za pomoci snímků s vysokým rozlišením. Použitý satelit WorldView2 pořizoval snímky s maximálním rozlišením 50cm, a zároveň za pomocí indexů bylo možné vidět i pod hladinu oceánu do svrchní vrstvy. Bylo úspěšně identifikováno 55 jedinců, dalších 23 objektů podobných velrybám (zde nebylo 100% stanoveno, že se jedná o velryby) a 13 objektů bylo identifikováno kombinací spektrálních pásem do indexu, jež umožnil sledovat objekty pod hladinou. Výsledky byly porovnávány s pozorováním populace v zájmové oblasti. Po porovnání byla práce vyhodnocena jako úspěšná. Zároveň se jedná o první úspěšnou studii monitorování velrybích populací za pomoci satelitu.

Výzkum (*Roccini et al. 2015*) se zaměřoval na využití satelitů k sledování invazních živočišných druhů a predikování jejich dalších pohybů. Studie se zabývala vývojem distribučních modelů migrujících populací. Práce se též zabývala problémy při zkoumání migrujících populací za pomoci satelitů a jejich nedostatků. Ve výsledku vzhledem k nedostatkům věrohodnosti dat v závislosti na soudobé technologii je v práci uvedeno, že si autoři v této závislosti nejsou jisti výsledky. Práce ale poukazuje na to, co by mohlo být v budoucnosti možné.

Velmi zajímavá je i práce zaměřená na klasifikaci vegetace za použití satelitu Sentinel - 2 (*Immitzer et al. 2016*). Tato práce se zabývá potencionálním využitím satelitu k mapování plodin, založeném na schopnostech rostlin odrážet světelná spektra o různé vlnové délce. Díky tomuto byli schopni zmapovat s relativně velkou přesností (76%) plodiny na vybraných orných půdách. Nutno podotknout že přesnost 76% se vztahuje k výzkumu velmi mozaikovité krajiny, kde některé rostliny mají velmi podobnou měřitelnou vlnovou délku. Byla zkoumána krajina s celkovým počtem 7 druhů plodin.

Využitelnost satelitních dat v ornitologii prokázal fenologický výzkum druhů sýkor (*Parus spp*.) (*Cole et al. 2015*). Hlavním cílem výzkumu bylo zjistit využitelnost volně dostupných satelitních dat na odhady změn v chování hnízdních populací sýkor v závislosti na měnícím se hnízdním prostředí. Změnami prostředí se rozumí zejména změny vegetace a s tím spojenou dostupnost potravy. Dalším cílem práce bylo zjistit, zda je vůbec takovýto výzkum za pomoci satelitů relevantní. Došlo se k závěru, že nejenom je relevantní, ale významně urychluje procesy při zkoumání habitatů různých druhů a též díky tomu lze vysvětlit měnící se chování druhů, či kvantitativní změny v populacích.

#### <span id="page-20-0"></span>*2.6.* Modelový druh

Modelovým druhem je pták z podřádu bahňáků (*Charadrii*), kulík říční (*Charadrius dubius).*

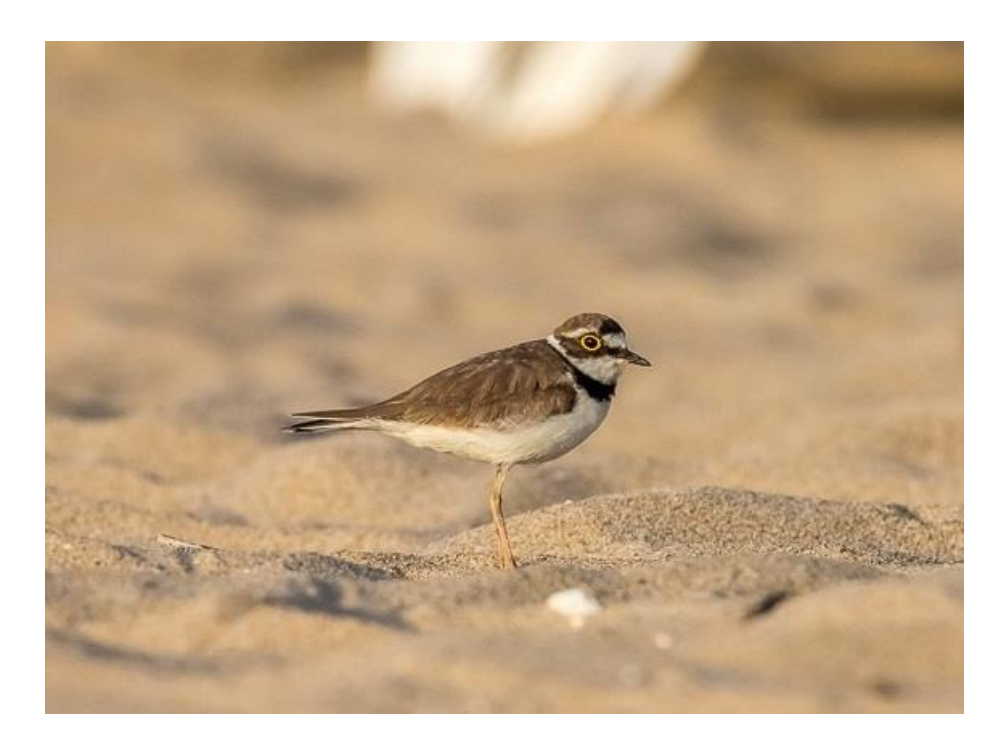

Obr č.3: *Charadrius dubius*, Foto*:* Jan Grünwald

#### <span id="page-20-1"></span>2.8.1. Popis druhu

Kulík říční (*Charadrius dubius*) je pták velikostně mezi 14 až 18 cm, rozpětím křídel 30 až 35 cm a váhou 25 až 50 g. Zbarvení je výrazné, jedná se o kombinace černé, bílé a hnědé barvy. Na hlavě má dva proužky černé barvy, jeden se táhne od zobáku po oko a dále jemně za oko. Druhý jde od oka k oku přes vrchní stranu hlavy. Čelo, brada, hrdlo a kroužek okolo krku jsou bílé. Hřbet, kostřec a ocasní krovky jsou hnědé. Zespodu je bílý. Velmi jasným znakem je výrazný žlutý oční kroužek okolo oka (*Hudec a Šťastný, 2005*).

#### <span id="page-21-0"></span>2.8.2. Ekologie

Přirozeným hnízdním habitatem kulíka říčního jsou břehy vodních ploch a toků (*Johnsgard, 1981; Cramp and Simmons 1983; del Hoyo* et al. *1996*), či antropogenně vytvořená místa, jako jsou pískovny, štěrkovny a vypuštěné nádrže (*Cramp & Simmons 1983, Hagemeijer & Blair 1997*). V poslední letech začal masivně hnízdit na orné půdě. (*Johnsgard, 1981; Cepáková et al. 2007; Vozabulová et al. 2019)*.

Párování kulíků pro páření probíhá už časně po příletu z jejich zimoviště. Hnízdo tvoří nepatrná jamka v zemi. Buďto na sušším místě na pláži či na poli. Hnízdní jamka je lemovaná úlomky rostlin či menšími oblázky. Velikostně se v průměru pohybuje mezi 7 až 12 cm. Samice snáší vejce do hnízda v období zhruba od poloviny dubna do začátku června. Plná snůška obsahuje 3 až 4 malá skvrnitá vejce (*Bejček a Šťastný, 2001*). Na hnízdě se střídají oba rodiče, a to ve velmi krátkých intervalech. Na vejcích se střídají zhruba po 1 h (*Bulla et al. 2016*). Po 3 až 4 týdnech inkubace se mláďata vylíhnou a poté, jakmile oschnou, neprodleně následují rodiče. Kulík říční se dožívá až 9 let (*Hudec a Šťastný, 2005*).

Ztráty při hnízdění se liší v závislosti místa zahnízdění (*Cepáková et al. 2007*). Primární potravu kulíků říčních tvoří různé druhy hmyzu a jejich larvy (brouci, mouchy a ploštice) následně pak měkkýši, pavouci či korýši. Potravu sbírá na zemi i na okraji vody. (*del Hoyo et al, 1996*).

#### <span id="page-21-1"></span>2.8.3. Ohrožení a ochrana

I přes úbytek přirozeného habitatu poblíž vodních ploch, což je zapříčiněno hlavně lidskou činností, zejména pak vodohospodářskými úpravami (*Hudec a Šťastný, 2005*) a v menší míře pak přeměny krajiny za účelem turismu (*del Hoyo et al, 1996*), se tomuto druhu daří díky jeho adaptaci na využívání orné půdy jako hnízdní habitat (*Vozabulová et al. 2019)*.

Vzhledem k pokračujícímu trendu hnízdění na orné půdě k ohrožení také přispívá v jisté míře zemědělské úpravy a procesy spojené s úpravou půdy (*Galbraith 1988; Zámečník et al. 2017; Santangeli et al. 2018*).

Na seznamu IUCN (*IUCN, 2019*) je kulík říční vedený jako LC – málo dotčený. Druh není v ČR zvláště chráněný, podléhá obecné ochraně.

#### <span id="page-22-0"></span>2.8.4. Rozšíření druhu

Kulík říční je druhem s palearktickým typem rozšíření. Obývá rozsáhlý areál, jež zahrnuje skoro celou Evropu, velkou část Asie a severní Afriku. Druh je stálý i tažný. Stálé populace se vyskytují v Indii a Indonésii (*del Hoyo et al, 1996*). Zimovištěm českých populací je střední Afrika.

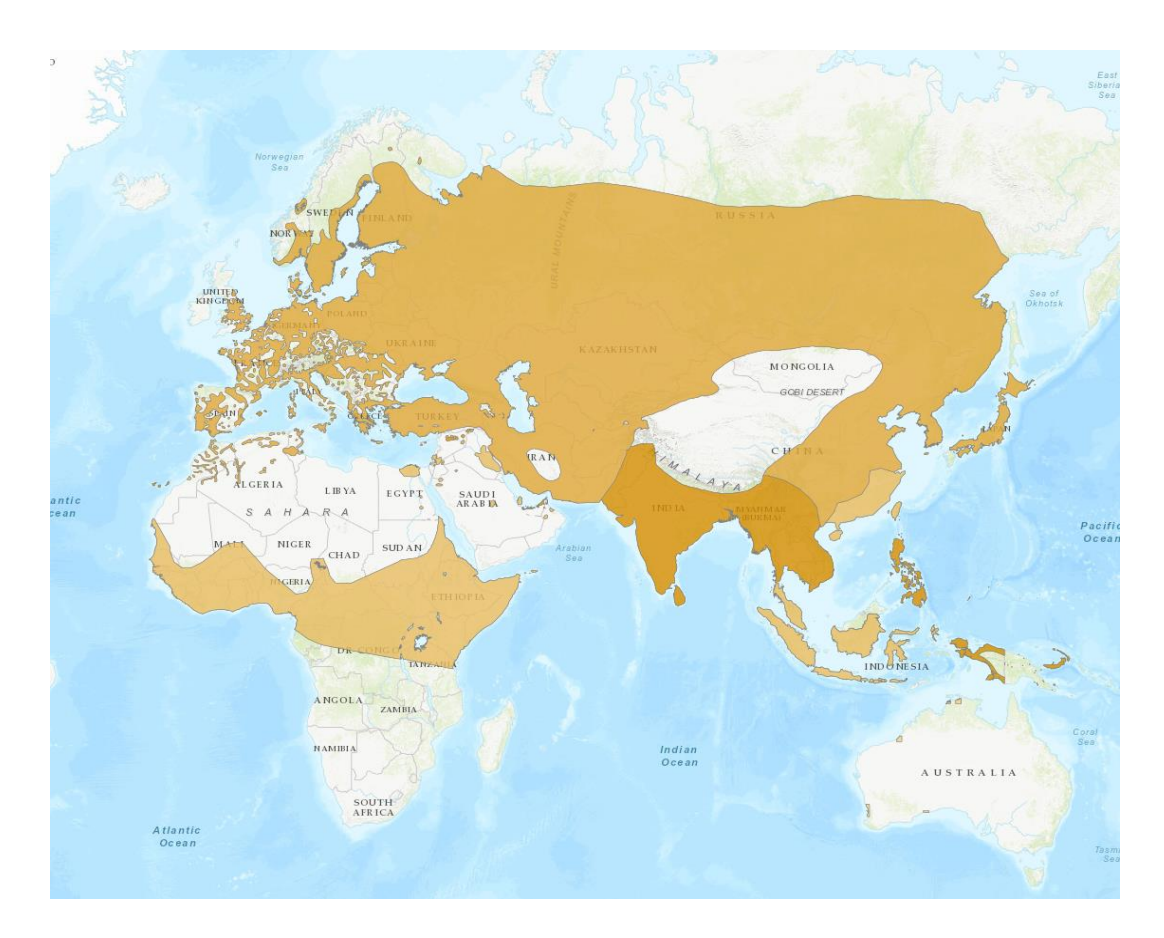

Obr. č. 4 – Mapa výskytu druhu *Charadrius dubius* Zdroj: www.iucnredlist.org

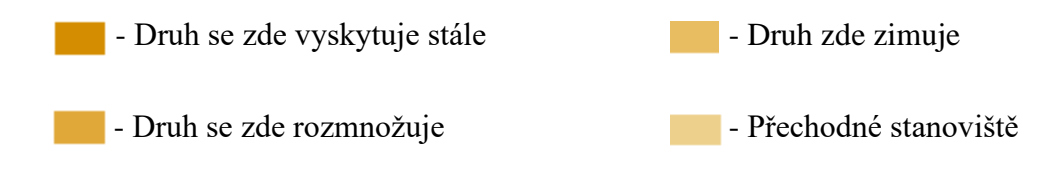

#### <span id="page-23-0"></span>2.7. Hnízdní habitat na orné půdě

V posledních letech přesouvá kulík říční svůj hnízdní habitat z původních ploch u vod (*Bejček, Šťastný, 2001*) na ornou půdu. Kulík říční je jeden z druhů, jež se dokázal adaptovat na rozšiřování zemědělských ploch a intenzifikaci hospodaření (*Vozabulová et al, 2019*). Výzkum prokázal schopnost kulíků úspěšně na orné půdě zahnízdit a vyvést mláďata. Bylo zjišťováno rozmístění hnízd na polích a došlo se k závěru, že se hnízda nacházejí zejména na polích v blízkosti vhodných vodních ploch, které jsou spolehlivým zdrojem potravy, a že se hnízdící ptáci vyhýbají zahnizďování při okrajích. Hnízda se převážně nacházela u nápadných přírodních útvarů, či u kamenů a jejich formací, nebo větší pozůstatky rostlin.

Hraje zde roli i faktor predace hnízd. Další výzkum (*Cepáková et al. 2007*) poukazuje na to, že práci hnízdící na polích těží z menší predace hnízd než hnízda v klasických hnízdních lokalitách, jako jsou břehy vodních ploch či toků.

Úspěšnost ve vyvedení mláďat je na polích též vyšší. Dosahuje hodnoty 60.4%. Úspěšnost mimo pole je 15.4% (*Cepáková et al. 2007*). Avšak jak se ještě zmiňuje Cepáková et al (2007), 5 z 24 hnízd nalezených na poli bylo v průběhu výzkumu zničeno zemědělskou technikou. Znamená to tedy, že i když je na polích nižší predace, hrozí tam hnízdícím ptákům jiná nebezpečí. V tomto případě samotné procesy obdělávání půdy.

## <span id="page-24-0"></span>3. Cíle práce

Hlavním cílem práce je, za pomocí dat poskytnutých satelitem Sentinel 2 a dat získaných "In-situ" výzkumem, celkově zmapovat hnízdní habitat druhu *Charadrius dubius* na orné půdě v zájmové oblasti v Českobudějovické pánvi a vyhodnotit, jaké části orné půdy, s jakou půdní vlhkostí, s jakou okolní vlhkostí a jakým vegetačním pokryvem pro zahnízdění druh preferuje. Dále pak je cílem popsat dynamiku dostupnosti hnízdního habitatu v průběhu sezóny od března do června a meziročně v letech 2016 až 2019. K popisu a vyhodnocování slouží indexy NDVI, NDWI a SMI.

Index NDVI (Normalized Difference Vegetation Index) nám udává přítomnost či nepřítomnost vegetace na zkoumané ploše.

Index NDWI (Normalized Difference Water Index) nám udává stav a přítomnost povrchové vody na zkoumané ploše.

Index SMI (Soil Moisture Index) nám udává vlhkost svrchní části půdy do 5cm.

Práce zároveň může sloužit jako vzor, nebo soubor metodologie, pro další podobný či podrobnější výzkum v jiných zájmových oblastech, ať už jde o průzkum habitatů určitých druhů, či o mapování biotopů za pomocí satelitů. Vedlejším cílem práce je i zvýšit povědomí právě o užitečné zpracovatelnosti satelitních dat a vybídnout k jejich využívání.

# <span id="page-25-0"></span>4. Metodika

### <span id="page-25-1"></span>4.1. *"*In-situ*"* výzkum a data

Hnízda byla hledána v zájmové oblasti Českobudějovické pánve (obr č. 5) v letech 2016 až 2019 v období od března do června (*Vozabulová et al, 2019*). Výzkum sesbíral data o počtu 127 hnízd kulíka říčního na orné půdě (obr. č. 7). Výběr polí probíhal podle přítomnosti dospělých jedinců. Po vybrání byla pole několikrát prohledána. Více informací v práci Vozabulové et al (2019). Posléze byly souřadnice nalezených hnízd zaznamenány pomocí GPS.

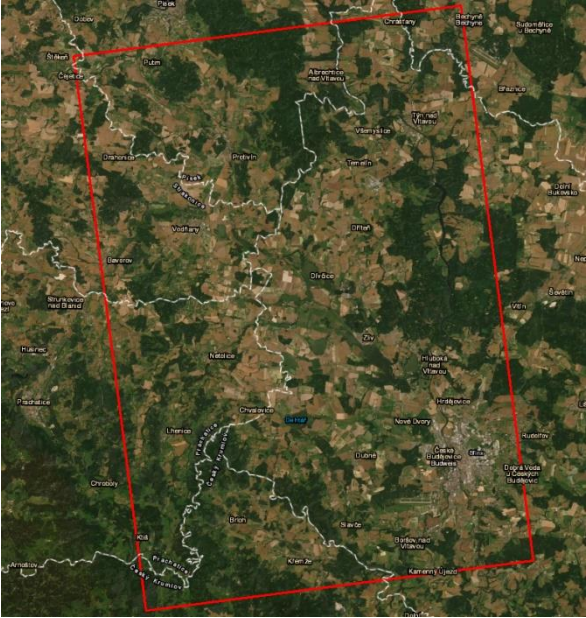

Obr. č. 5 – Mapa zájmového území. Zdroj: vlastní data

Měřítko: 1:220 000

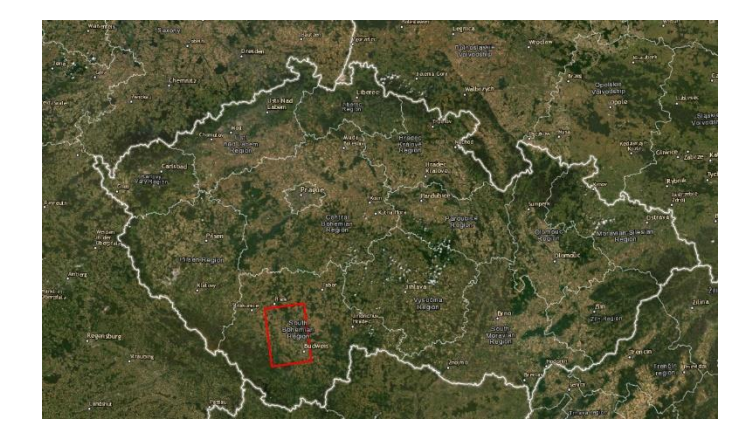

 Obr. č. 6 – Mapa zájmového území v rámci České republiky. Zdroj: vlastní data Měřítko: 1: 1 800 000

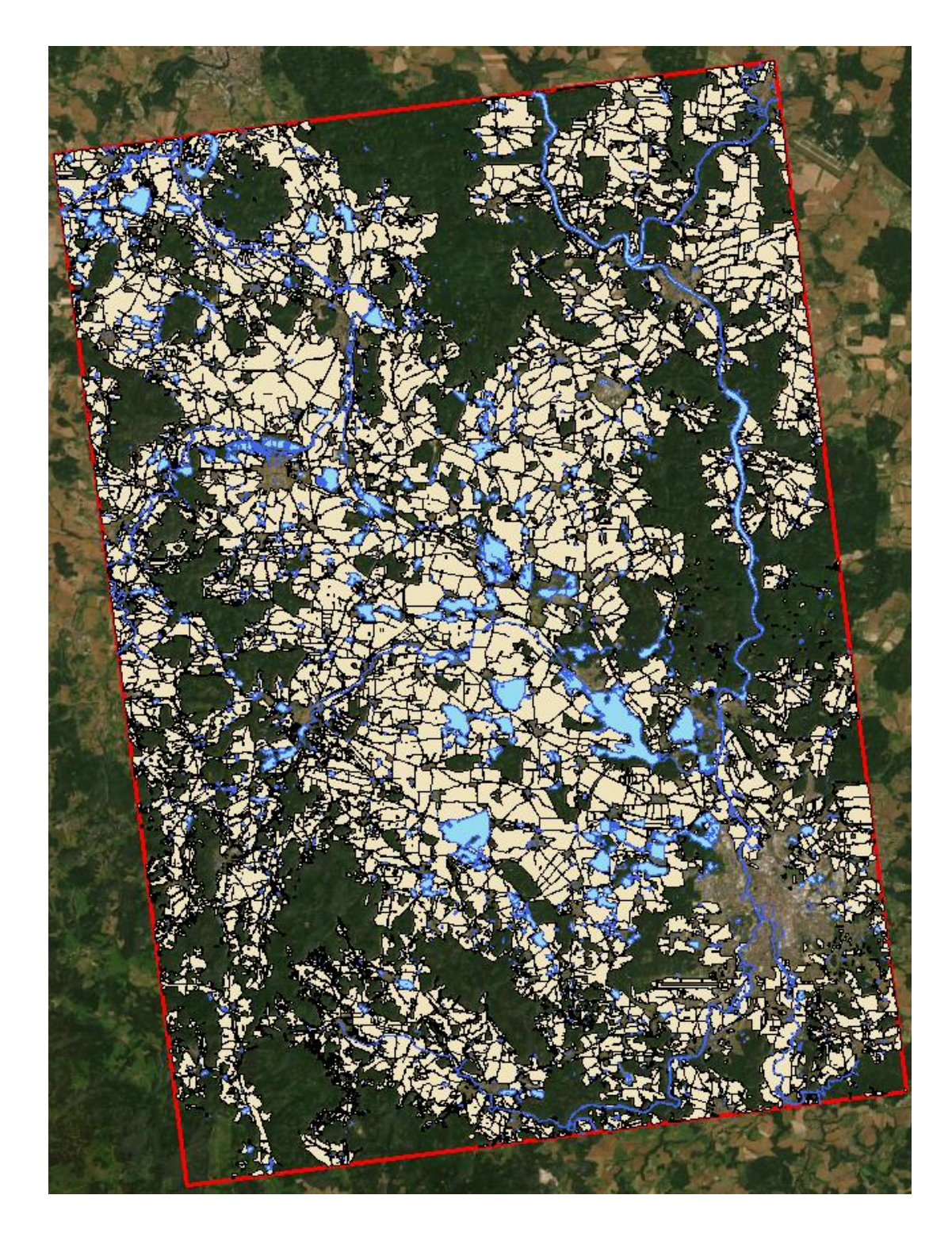

Obr. č. 7: Mapa zobrazující "Land-use" krajiny. Modrá barva značí vodní plochy a toky. Světle hnědá zemědělskou půdu.

Zdroj: Mapa: vlastní data, polygonové vrstvy: Ing. Eva Vozabulová.

Měřítko: 1:220 000

#### <span id="page-27-0"></span>4.2. Získání satelitních dat

Data z mise Sentinel – 2 jsou volně přístupná. Avšak na webu *https://scihub.copernicus.eu* (dále jen acceshub), který je primárním zdrojem dat pro mise Sentinel, jsou data uchovávána pouze po dobu 24 měsíců v důsledku velkého objemu dat. K přístupu ke starším datům byl použit web *https://sobloo.eu*. Jedná se o DIAS (*Data and Information Access Services*) server pro uchovávání starších dat.

V internetové aplikaci "acceshub" jsem zadal parametry pro hledání. Jedná se o výběr požadované oblasti na mapě, nastavení specifikace požadovaných snímků, jako je datum snímání od a do jakého měsíce v jakých letech, maximální procento oblačnosti a v neposlední řadě, z jakého satelitu snímek chceme. V případě starších offline dat jsem vzal specifické kódy požadovaných snímků a zažádal o ně na uložišti.

Byly vybírány snímky s nejnižší oblačností, avšak u některých měsíců je oblačnost i tak velká. A to z důvodu velké oblačnosti nad zájmovým územím po celou dobu trvání snímání. Stažen byl pro každý měsíc ten nejlepší dostupný snímek. Tato data byla částečně upravena za použití atmosférické korekce.

#### <span id="page-27-1"></span>4.3. Zpracování dat a atmosférická korekce

Stažená data jako taková lze bez úprav použít, ale dle Manatsa et al (2008)*,* je doporučeno provést atmosférickou korekci pro pročištění snímků od elementů spodní vrstvy atmosféry. Tuto korekci jsem provedl v programu SNAP, přímo od společnosti ESA, uzpůsobenou k práci s daty ze satelitů Sentinel. Korekce se prováděla pomocí pluginu Sen2Cor, verze 255. Korekce v podstatě znamená, předělání dat typu L1C na typ L2A. Data typu L2A poskytuje satelit až od roku 2018 a již obsahují automatickou atmosférickou korekci, poskytnutou přímo satelitem. Atmosférickou korekci jsem prováděl na rozlišení 10x10m. Korekce na toto rozlišení je nejnáročnější na výpočetní čas, ale poskytne nám nejlepší výsledky.

#### <span id="page-28-0"></span>4.4. Tvorba a příprava mapových podkladů

Výsledná data, která prošla korekcí, lze importovat do programu ArcMap. Konkrétně se mohou načíst spektrální pásma (b1 až b13), v závislosti na požadovaných indexech. V tomto případě byly načteny spektrální pásma B3, B4, B5, B8, B8A a B11.

Následně už můžeme přejít k tvorbě samotných indexových rastrových map. Tvorba probíhá skrze funkci "raster calculator", ve které se vytvoří rastrová mapa ze spektrálních pásem za pomoci vzorců.

Byly vytvořeny indexy NDVI, NDWI a SMI pro každý měsíc a každý rok v intervalech březen až červen, a rok 2016 až 2019.

Vzorce vytvořených indexů:

$$
NDVI = \frac{B8 - B4}{B8 + B4}
$$

$$
NDWI = \frac{B3 - B8}{B3 + B8}
$$

$$
SMI = \frac{B8A - B11}{B8A + B11}
$$

Rovnice zadaná do funkce "raster calculator" v ArcMap vypadá například takto: Index NDVI = Float("B8.img" - "B4.img") / Float("B8.img" + "B4.img")

Po vytvoření všech indexových rastrů bylo nutné zobrazit si na nich "in-situ" výzkumem pořízená data o lokaci hnízd, a polygonovou mapu vyznačené orné půdy.

Následně byly vytvořeny buffery ve vzdálenosti 10 m od každého hnízda pro každý měsíc v každém roce.

#### <span id="page-29-0"></span>4.5. Výpočty hodnot v buffer zónách

Po přípravě všeho potřebného v oblasti mapových podkladů, jsem pokračoval na výpočet indexových hodnot z rastrů v oblasti vytvořených bufferů.

K výpočtu průměrných hodnot v buffer zónách byla použita funkce "zonal *statistic as table"*. Následovala kompletace tabulek a jejich export do excelových tabulek.

#### <span id="page-29-1"></span>4.6. Hodnoty rastrů a export

Dalším důležitým krokem, bylo v zájmových oblastech zjistit veškeré rastrové hodnoty, se kterými se poté porovnávaly výsledky.

Nejdříve byl ořezán původní rastr, aby na něm byly pouze potřebné plochy, tou jest orná půda. K tomuto procesu sloužila funkce "extract by mask". Upravené rastrové mapy bylo poté nutné převést tak, aby šlo získat hodnoty každého pixelu. Tyto hodnoty v původně vytvořeném rastru nejsou přístupné. Vzaly se tedy ořezané rastry a použila se funkce "raster to point", která každý jeden pixel převede do polygonové vrstvy, a automaticky vytvoří tabulku s potřebnými hodnotami. Výsledná tabulka následně udává, jakou hodnotu indexu má jaký pixel rastru. Následně byly veškeré atributové tabulky těchto nových vrstev vyexportovány do textových souborů pro další zpracování v programu R-studio.

#### <span id="page-30-0"></span>4.7. Statistická analýza

Po načtení všech vytvořených dat do programu R (*R core team, 2019*) byla provedena statistická analýza.

K zpracování byly použity funkce zejména z balíčků "raster" (*Hijmans 2019*) a "rgeos" (*Bivand & Rundel, 2018*)

Z důvodu nalezení hnízd mimo časy, kdy oblast snímaly satelity, jsem nejprve vybral vhodný satelitní snímek pro každé hnízdo odpovídající odhadu pěti dnů před začátkem snášení vajec. Dále jsem spočítal hodnoty NDVI pod samotnými hnízdy. Vzal jsem 95% kvantil NDVI v bezprostřední blízkosti deseti metrů od hnízd, abych eliminoval hnízda nacházející se v již vyšší vegetaci. Spodní hranice NDVI stanovena nebyla, a to vzhledem k faktu, že modelový druh je schopen úspěšně hnízdit i na zcela holé půdě (*Cepáková et al. 2007*). Dále k nim byly přiřazené hodnoty NDWI a SMI z té samé lokace, jako bylo hnízdo, abych mohl vyhodnotit preference pro vegetaci, půdní vlhkost a vlhkost v okolí.

Pro ověření, zda se v průběhu sezóny nemění habitatové preference kulíků, jsem spočítal "Pearsonovu" korelaci mezi NDVI v době začátku hnízdění s termínem začátku hnízdění. Abych zjistil vzájemnou závislost indexů, provedl jsem následně testy korelace mezi SMI a NDWI, mezi NDVI a SMI, pro holou půdu. Korelaci pro holou půdu jsem dělal z hodnot NDVI s žádnou vegetací a indexy SMI a NDWI.

Z počátečních hodnot indexů v době zahnízdění, jsem vytvořil proporce vhodného habitatu. Posléze, abych mohl vyhodnotit míru dostupného habitatu, jsem provedl analýzu změn NDVI v průběhu měsíců a let. Pro každý měsíc byly vyhodnoceny jenom plochy, které se na základě NDVI jevily jako vhodné v měsíci minulém. Předpokládal jsem tedy, že v průběhu sezony (březen až červen) dochází na všech plochách k zarůstání a nové vhodné plochy nevznikají.

Následně jsem provedl testy uniformního rozdělení dat (Kolmogorov–Smirnov test). Poté byly empirickou kumulativně distribuční funkcí (ecdf) vypočítány kvantily indexů jednotlivých hnízd vzhledem k tomu, zda je v rámci vhodného NDVI nějaká preference či dispreference pro hodnoty z indexů NDVI, NDWI a SMI.

## <span id="page-31-0"></span>5. Výsledky

NDVI v době počátku nebylo korelované s termínem začátku hnízdění (r = 0.04, p = 0.6949). Znamená to, že preference kulíka vztahující se k NDVI během zahnízdění je pro celé období stále stejná. Test korelace mezi NDWI a SMI (r = 0.22, p = 0.03285) prokázal slabou pozitivní korelaci mezi indexy. Korelace pro NDVI a SMI (r = -0.13, p = 0.2035) značí slabou negativní korelaci. Test korelace pro holou půdu mezi hodnotami NDVI s žádnou vegetací, indexy SMI a NDWI (r = 0.16, p = 2.2e-16) značí velmi slabou pozitivní korelaci mezi indexy pro holou půdu.

Rozsah hodnot jednotlivých indexů na plochách v těsné blízkosti hnízd kulíka byl u všech indexů výrazně užší (graf č. 1, 3 a 5) , než rozsah hodnot na celé ploše orné půdy (Graf č. 2, 4, 6).

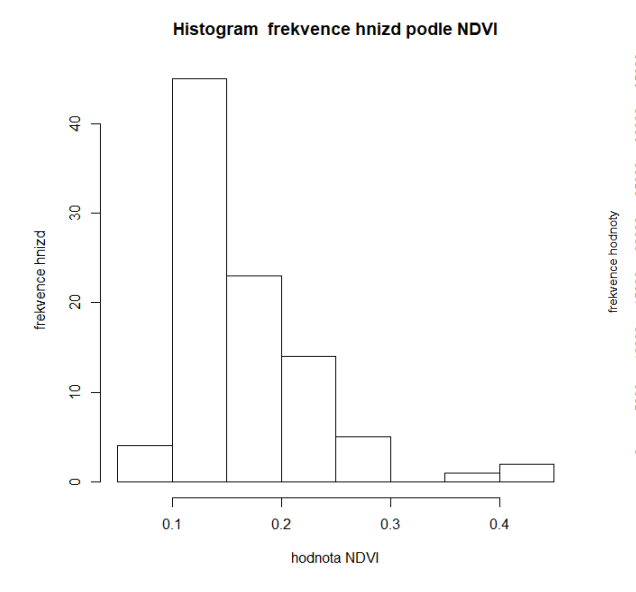

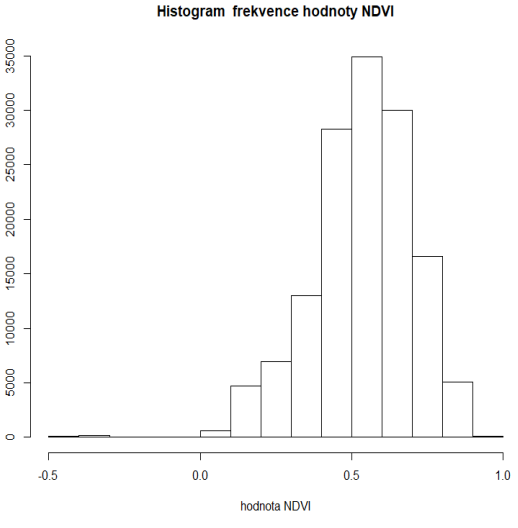

Graf č. 1: Frekvence hnízd podle hodnot NDVI

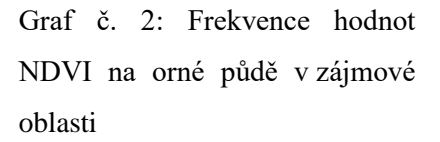

Histogram frekvence hnizd podle NDWI

Histogram frekvence hodnoty NDWI

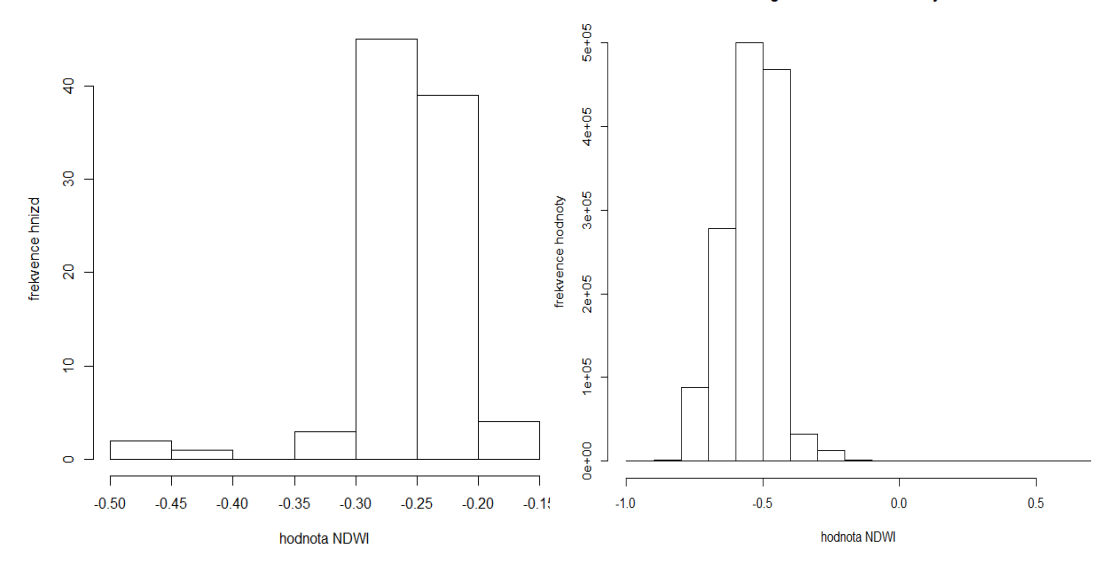

Graf č. 3: Frekvence hnízd podle NDWI

Graf č. 4: Frekvence hodnot NDWI na orné půdě v zájmové oblasti

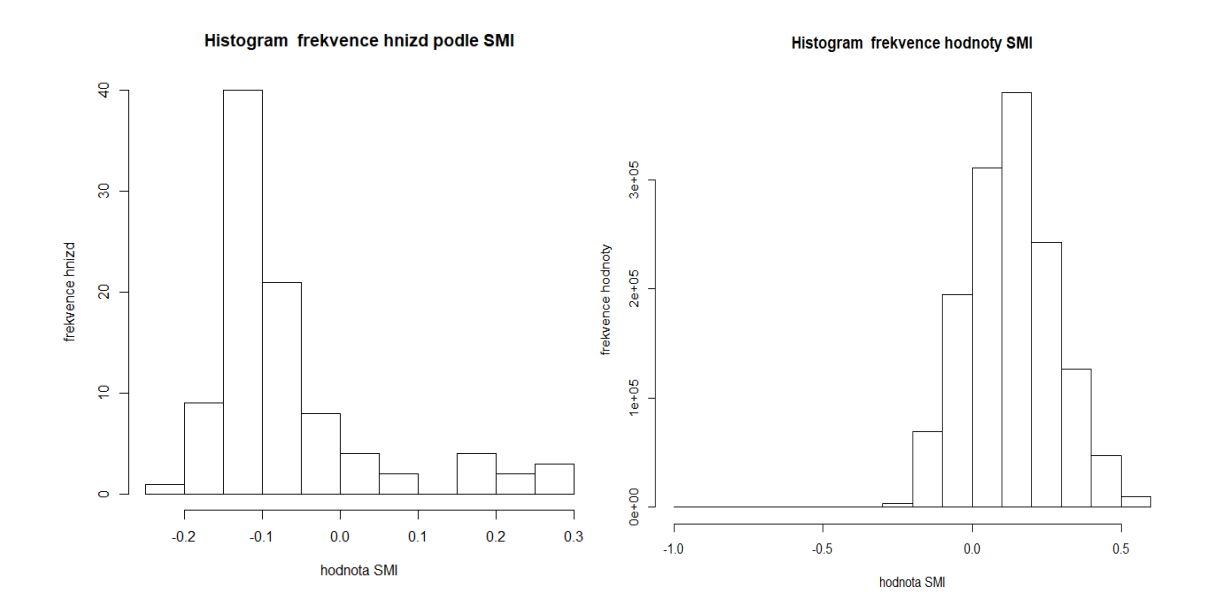

Graf č. 5: Frekvence hnízd podle SMI

Graf č. 6: Frekvence hodnot SMI na orné půdě v zájmové oblasti

V průběhu sezóny se proporce vhodného habitatu k zahnízdění mění. Na obrázcích níže (obr. č 8 až 11) je znázorněn příklad změny vhodného hnízdního habitatu v průběhu roku 2018. Výstupy dalších změn v průběhu let jsou v přílohách č. 1 až 12.

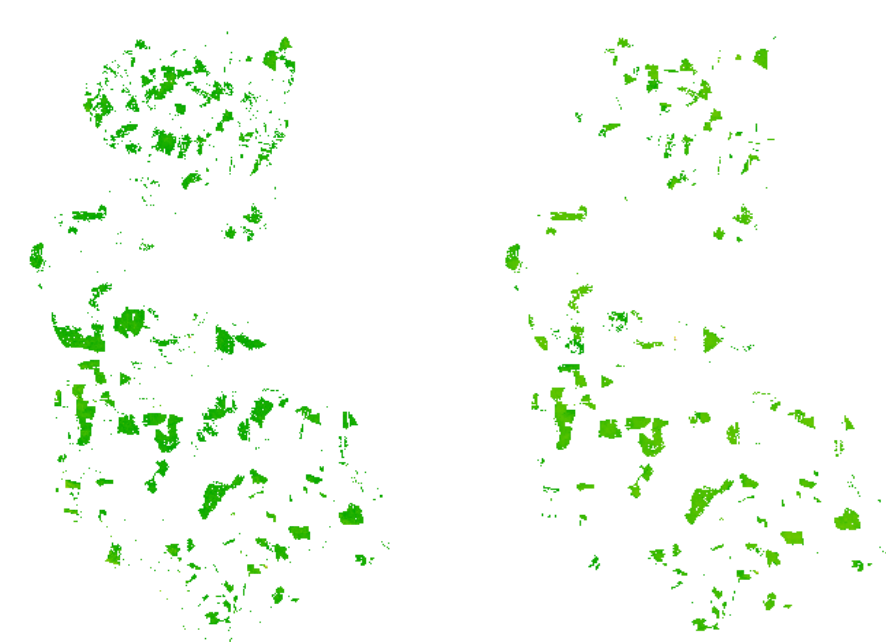

Obr. č. 8: Vhodný habitat (březen 2018) Obr. č. 9: Vhodný habitat (duben 2018)

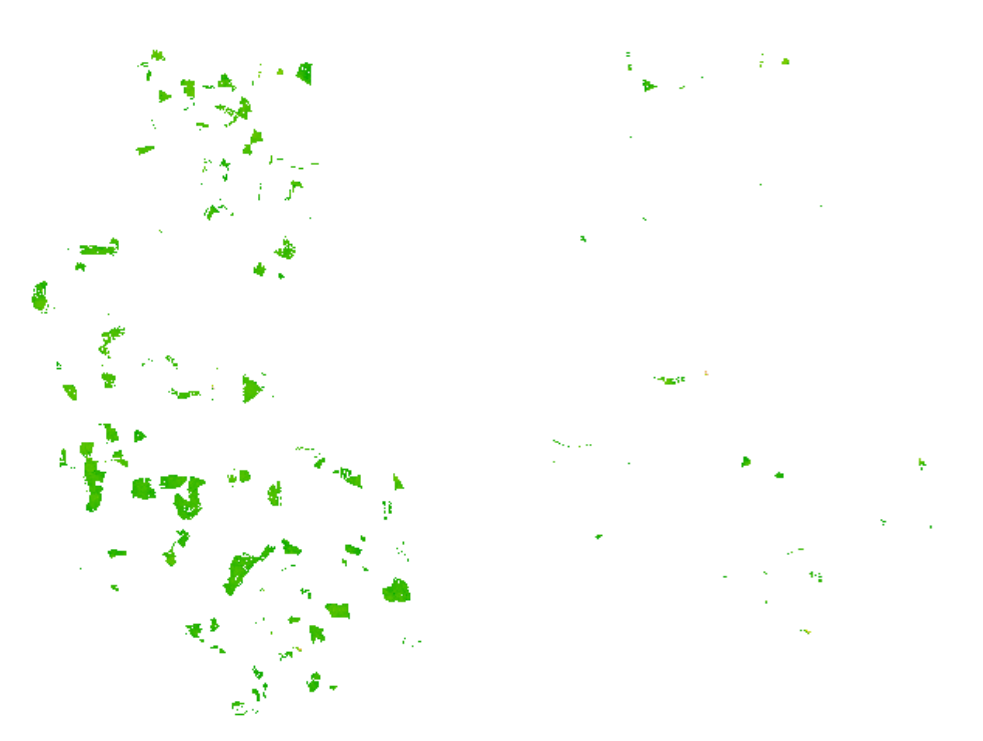

Obr. č. 10: Vhodný habitat (květen 2018) Obr. č. 11: Vhodný habitat (červen 2018)

|                         | <b>Rok</b> | Měsíc          | Průměr NDVI | <b>Rozdíl NDVI</b> | Vhodný habitat |
|-------------------------|------------|----------------|-------------|--------------------|----------------|
| $\mathbf{1}$            | 2016       | 3              | 0.20702747  | NA                 | 0.192407934    |
| $\overline{2}$          | 2016       | $\overline{4}$ | 0.16452136  | 0.02129431         | 0.137473213    |
| $\overline{\mathbf{3}}$ | 2016       | 5              | 0.15312271  | 0.04017927         | 0.107331742    |
| $\overline{\mathbf{4}}$ | 2016       | 6              | 0.21662951  | 0.17999937         | 0.057367255    |
| 5                       | 2017       | 3              | 0.21056779  | NA                 | 0.218046322    |
| 6                       | 2017       | $\overline{4}$ | 0.17380246  | 0.02128358         | 0.161935724    |
| $\overline{7}$          | 2017       | 5              | 0.22327107  | 0.06932240         | 0.123416033    |
| 8                       | 2017       | 6              | 0.18140609  | 0.09175234         | 0.060433832    |
| 9                       | 2018       | 3              | 0.22500829  | NA                 | 0.209428812    |
| <b>10</b>               | 2018       | $\overline{4}$ | 0.14020478  | 0.05745042         | 0.132694260    |
| 11                      | 2018       | 5              | 0.17531608  | 0.06871134         | 0.109385526    |
| 12                      | 2018       | 6              | 0.16427020  | 0.60235258         | 0.004977092    |
| 13                      | 2019       | 3              | 0.16240254  | NA                 | 0.192208271    |
| 14                      | 2019       | $\overline{4}$ | 0.16266962  | 0.07274385         | 0.138133930    |
| 15                      | 2019       | 5              | 0.09484916  | 0.02122258         | 0.107136652    |
| 16                      | 2019       | 6              | 0.17096426  | 0.44043434         | 0.00755213     |

Tabulka č. 3: Tabulka průměrného NDVI, rozdílů NDVI a dostupnosti habitatu

V tabulce jsou hodnoty průměrného NDVI, rozdílu NDVI a proporce vhodného habitatu pro každý měsíc v každém roce.

Z tabulky č. 3 vyplývá, že co se týče procentuálního zastoupení vhodné půdy k zahnízdění, roční průměr se pohybuje na hodnotě 12,2% se směrodatnou odchylkou (SD) 0,06. Hodnoty NDVI v rámci vhodného habitatu jsou mezi 0,09 – 0,22 se směrodatnou odchylkou (SD) 0,03.

Pro měsíce březen je rozmezí vhodné půdy mezi 19,2% – 21,8% s průměrem 20%. Pro měsíce duben je to rozmezí 13,3% - 16,2% s průměrem 14,25%. V měsících květen klesá rozmezí vhodné půdy na 10,7% - 12,3% s průměrem 11,2%. Velký propad v dostupnosti vhodné hnízdní plochy přichází v měsících červen. Jedná se o rozmezí mezi 0,7% - 6% s průměrem 3,3%. Úbytek ploch je znázorněn v grafu č. 7.

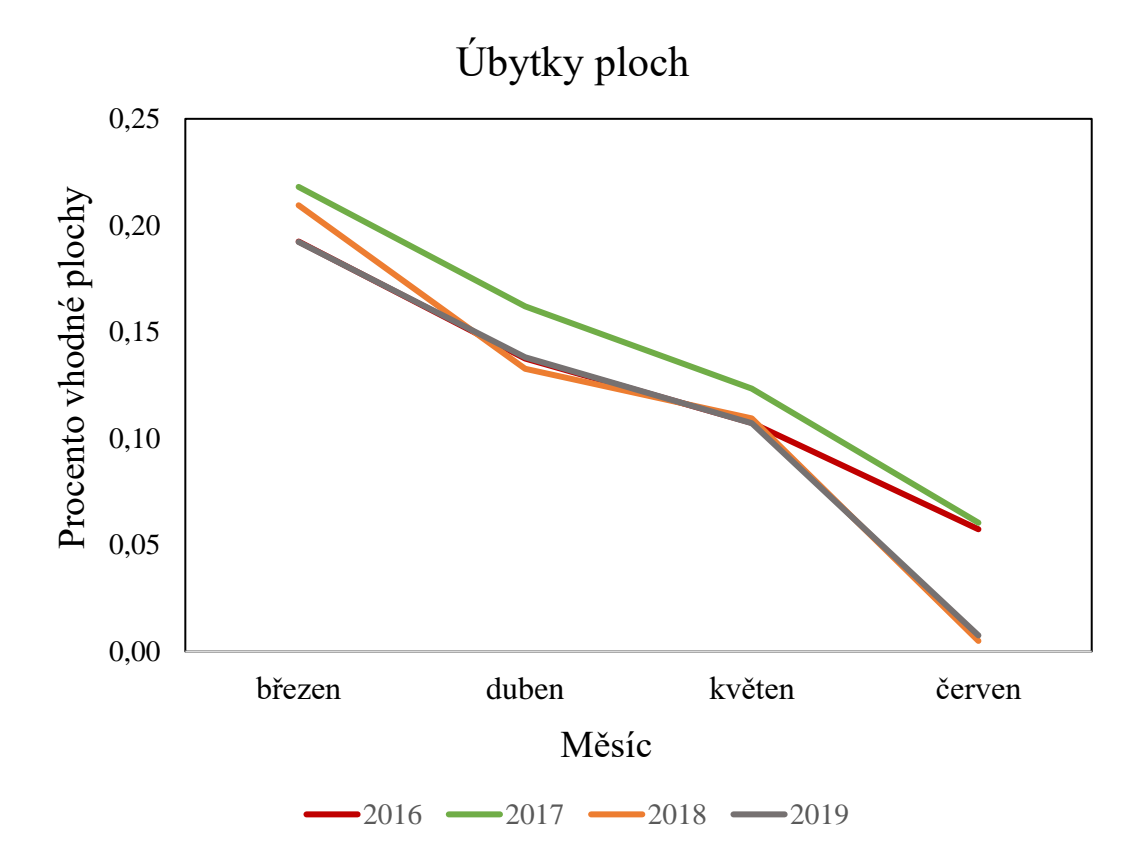

Graf č. 7: Graf úbytků ploch mezi měsíci v letech 2016 až 2019

Porovnáním kvantilů indexu NDVI v rámci vhodného habitatu s distribuční funkcí uniformního rozdělení, byla zjištěna preference pro méně zarostlé plochy ( D = 0.21293, p = 0.0005215). Data jsou znázorněna v grafu č. 8.

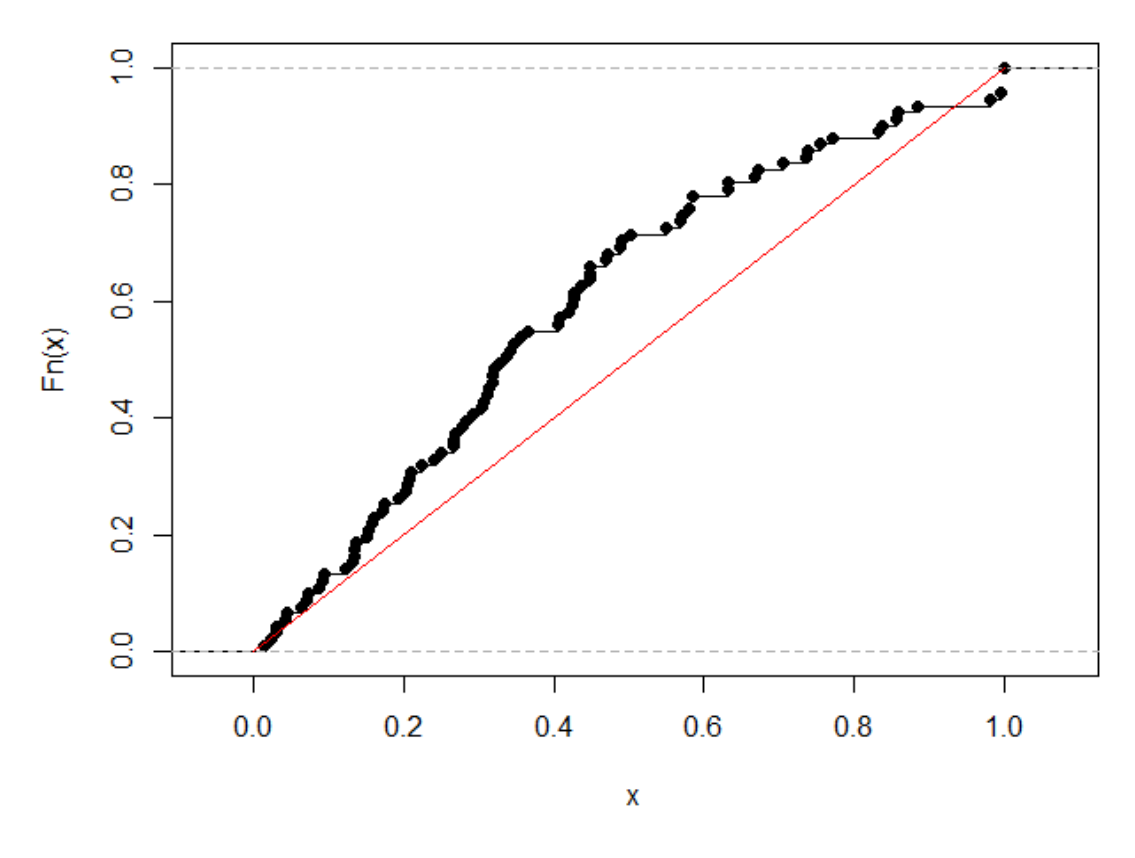

# distribucni funkce - preference NDVI

Graf č. 8: Distribuční funkce preference NDVI

Porovnáním kvantilů indexu NDWI v rámci vhodného habitatu s distribuční funkcí uniformního rozdělení, byla zjištěna preference pro zamokřenější místa (D = 0.17359, p = 0.00693). V kontextu indexu NDWI se jedná o povrchovou vodu a vlhkost. Data jsou znázorněna v grafu č. 9.

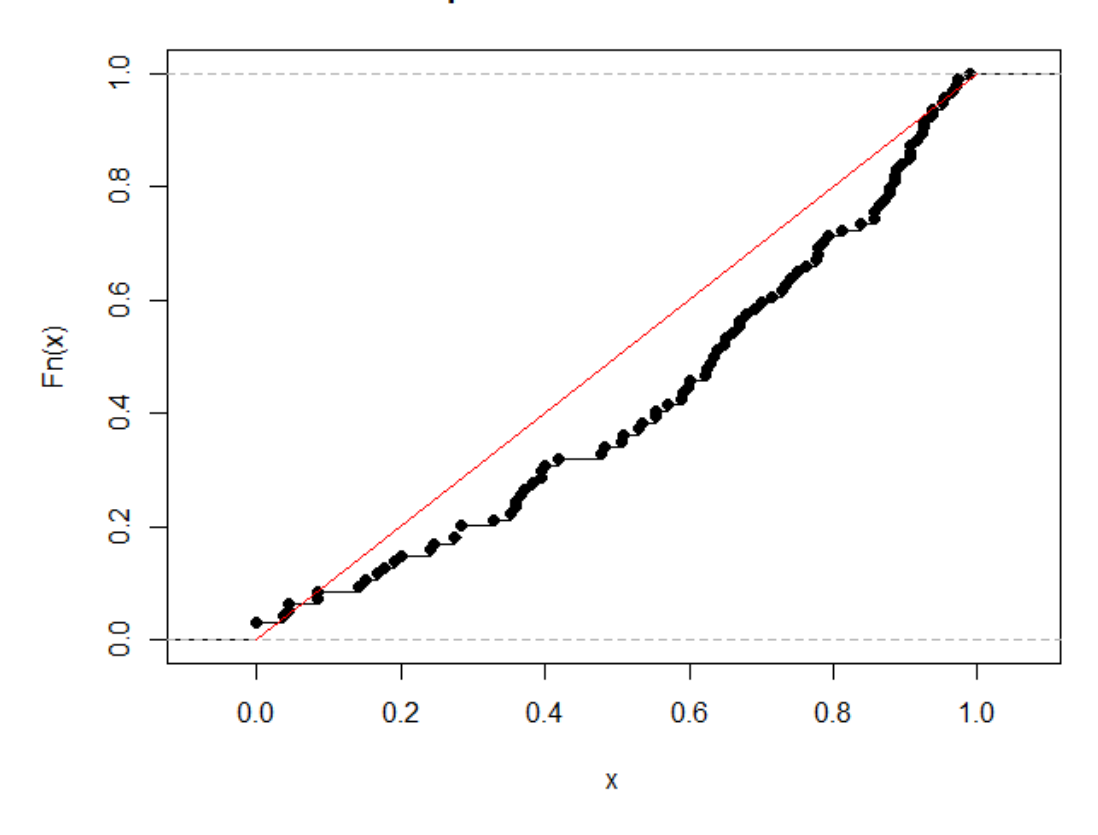

distribucni funkce - preference NDWI v ramci vhodneho NDVI

Graf č. 9 – Graf distribuční funkce pro NDWI v rámci vhodného NDVI

Porovnáním kvantilů indexu SMI v rámci vhodného habitatu s distribuční funkcí uniformního rozdělení, nebyla zjištěna žádná preference pro půdní vlhkost (D = 0.083355, p = 0.5309). Data jsou znázorněna v grafu č. 10.

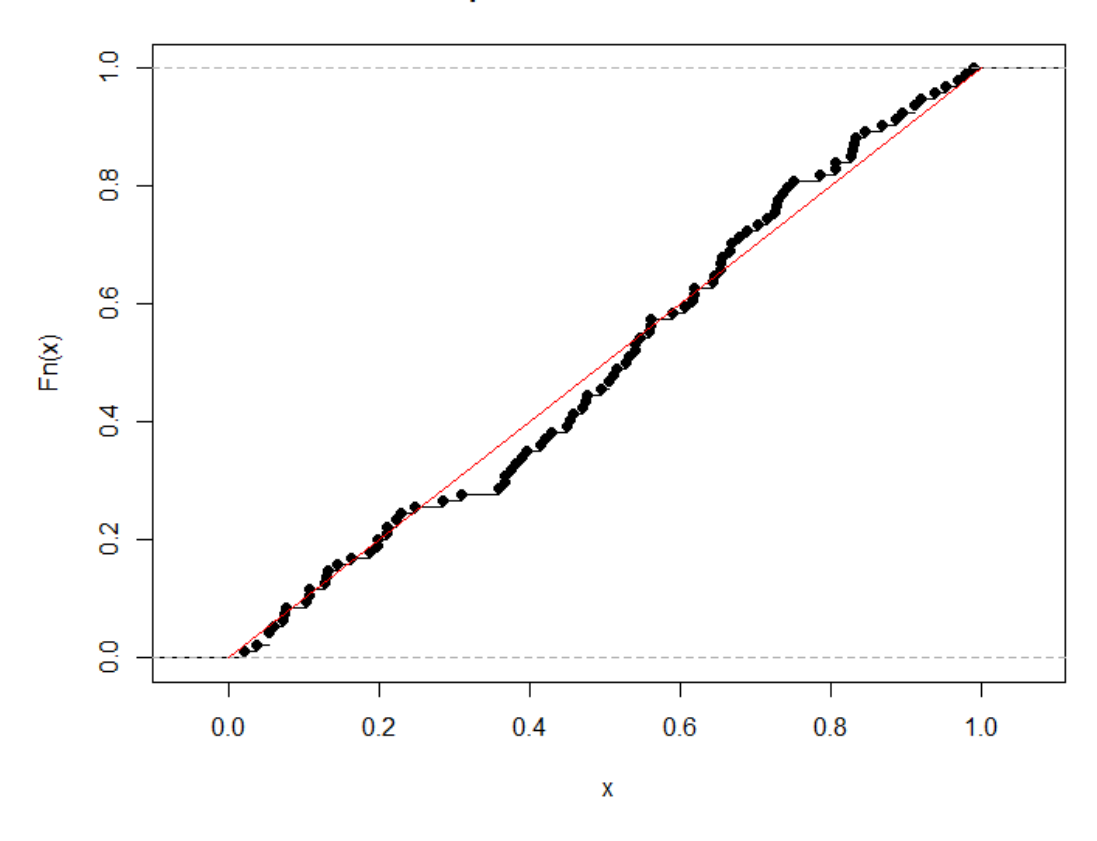

distribucni funkce - preference SMI v ramci vhodneho NDVI

Graf č. 10: Graf distribuční funkce pro SMI v rámci vhodného NDVI

## <span id="page-39-0"></span>6. Diskuse

Výsledy této práce jsou zmapování hnízdního habitatu druhu *Charadrius dubius* na orné půdě za použití indexů NDVI, NDWI a SMI, získaných za použití satelitních dat, vyhodnocení preferencí druhu v rámci použitých indexů a popsání dynamiky dostupnosti hnízdního habitatu v průběhu hnízdní sezóny.

Z výsledků vyplývá, že podíl orné půdy vhodné k zahnízdění v zájmové oblasti Českobudějovické pánve tvoří ročně průměrně 12,2% .

Za povšimnutí stojí velmi podobné hodnoty stejných měsíců pro každý rok. Může to indikovat jistý standartní průběh využívání orné půdy, což může znamenat, že je každoročně relativně stálé stejné množství vhodného hnízdního habitatu na orné půdě. Toto potvrzují i údaje katastrálního úřadu. Podíl orné půdy mezi lety 2016 až 2019 se na Českobudějovicku pohybuje stále kolem 37,18% (*ČŮZK, 2019*).

K výpočtu vhodného habitatu jsem použil 95% kvantil NDVI. Byl použit z důvodu, abych eliminoval hnízda, jež se už mohou nacházet v místech, kde je vegetace. Zároveň jsem nestanovil spodní hranici z toho důvodu, že dle Cepáková et al. (2007), nemá kulík problém zahnízdit i na úplně holé půdě.

Z výsledů zkoumání dynamiky vhodného habitatu je vidět průběh zarůstání orné půdy vegetací. A jelikož má kulík při zahnizďování stále stejné preference pro habitat (*del Hoyo et al, 1996*) , logicky mu vhodný habitat v průběhu sezóny ubývá.

Se změnou hnízdního habitatu v průběhu sezóny vegetací může souviset limitující faktor pro úspěšné zahnízdění a vyvedení mláďat. Rostoucí vegetace v pozdějších měsících hnízdní sezóny může hnízda zamaskovat před predátory, ale zároveň brání hnízdícím ptákům ve výhledu a registrace potencionálního nebezpečí (*Winters et al. 2005*).

Průměrný nárůst zarostlé plochy z března na duben na lokalitách, které jsem vyhodnotil jako vhodné, je 5,75%. Nárůst zarostlé plochy z dubna na květen je průměrně o 3,05%. Znamená to tedy, že v polovině hnízdní sezóny má modelový druh k dispozici ještě 11,2% vhodného habitatu k zahnízdění. Změny zarůstání v průběhu hnízdní sezóny jsou limitující faktor pro líhnutí a úspěšné vyvedení mláďat, pokud není v blízkosti vhodná lokalita, kam by mláďata mohla být převedena (*Green & Griffiths 1994*). Největší změna nastává z května na červen, kdy se plocha změní průměrně o 7,9% a kulíkům signifikantně klesne vhodný habitat k zahnízdění. O průběhu hnízdní sezóny pojednává i práce Vozabulové et al (2019), kde je graficky znázorněn v grafu 3.

Dále musím zmínit samotný výběr satelitních snímků. Data za květen 2017 (příloha č. 7) a 2019 (příloha č. 11) mohou být zkreslena v důsledku velké oblačnosti nad zájmovým územím po celou dobu snímání satelity. Jednalo se o nadpoloviční hustou oblačnost, kterou neodstranila ani atmosférická korekce satelitních dat.

Z důvodu husté oblačnosti jsem tudíž nemohl použít metody odstranění zmiňované v pracích (*Du et al. 2002; Li et al. 2012; Shen et al. 2014),* a použil jsem metodu měření vhodného NDVI za pomoci předešlých měsíců, jelikož jsem se nemohl spolehnout na všechna satelitní data.

Toto je obecný problém satelitních technologií (*Manatsa et al. 2008*). Ačkoli máme dostupný proces atmosférické korekce, kterou si uděláme sami, či kterou nám poskytne přímo satelit, není možné odstranit hustou oblačnost, která kompletně zakrývá snímané území. Je však možné odstranit oblačnost nízkou (*Shen et al. 2014*). Avšak je to náročný úkon, jelikož oblačnost, skrze kterou je vidět půda pod ní, obsahuje spojené snímané hodnoty oblačnosti i půdy (*Du et al. 2002; Li et al. 2012*).

Má práce se liší použitím kombinace indexů NDVI, NDWI a SMI z dat satelitu Sentinel - 2 pro mapování habitatu určitého druhu. Tato kombinace byla již použita v práci Chandrasekar & Sesha Sai (2005). Ti však tyto indexy použili na monitoring půdy a sucha.

Má práce může mít nedostatky, jelikož je to k mému vědomí poprvé, co byl proveden výzkum vhodného habitatu pro živočišný druh za použití těchto tří indexů. Ačkoli výsledky dávají smysl, je třeba dalšího výzkumu, pro potvrzení vhodnosti této kombinace indexů pro mapování habitatů živočišných druhů.

## <span id="page-41-0"></span>7. Závěr

V této práci jsem se zabýval komplexním mapováním hnízdního habitatu kulíka říčního v zájmové oblasti Českobudějovické pánve za pomoci satelitních technologií. K mapování jsem použil satelity Sentinel – 2. Za pomocí satelitních dat jsem vytvořil mapové podklady indexů NDVI, NDWI a SMI. Hodnoty indexů jsem aplikoval na nalezená hnízda na orné půdě. Hodnoty indexů v zóně 10m od hnízda byly použity jako vhodný hnízdní habitat pro zájmový druh. Následně jsem provedl statistickou analýzu, abych vyhodnotil množství dostupného vhodného hnízdního habitatu v závislosti na vlhkosti půdy, vlhkosti okolí a míru přítomné vegetace.

Výstupem práce je kvantifikace vhodného hnízdního habitatu vzhledem k vlhkosti půdy, vlhkosti v okolí a míry zarůstání habitatu vegetací napříč měsíců březen až červen v letech 2016 až 2019.

Z celkové oblasti bylo v průměru vyhodnoceno ročně 12,2% půdy jako vhodný habitat pro hnízdění. Dále průměrná hodnota indexu NDVI pro vhodný habitat je 0,17. Rozmezí vhodného habitatu je 0.09 - 0.22.

# <span id="page-42-0"></span>Zdroje

Bejček, Vladimír a Karel Šťastný. *Encyklopedie ptáků*. 2. vydání 2001. Praha: Rebo Productions, 1999. ISBN 80-7234-075-1.

BirdLife International. 2019. Charadrius dubius (amended version of 2016 assessment). The IUCN Red List of Threatened Species 2019: e.T22693770A155486463. [https://dx.doi.org/10.2305/IUCN.UK.2019-](https://dx.doi.org/10.2305/IUCN.UK.2019-3.RLTS.T22693770A155486463.en) [3.RLTS.T22693770A155486463.en.](https://dx.doi.org/10.2305/IUCN.UK.2019-3.RLTS.T22693770A155486463.en) Downloaded on 25 June 2020.

Bulla, M., Valcu, M., Dokter, A. M., Dondua, A. G., Kosztolányi, A., Rutten, A. L., Helm, B., Sandercock, B. K., Casler, B., Ens, B. J., Spiegel, C. S., Hassell, C. J., Küpper, C., Minton, C., Burgas, D., Lank, D. B., Payer, D. C., Loktionov, E. Y., Nol, E., … Kempenaers, B. (2016). Unexpected diversity in socially synchronized rhythms of shorebirds. *Nature*, *540*(7631), 109–113. https://doi.org/10.1038/nature20563

Cazals, C., Rapinel, S., Frison, P. L., Bonis, A., Mercier, G., Mallet, C., Corgne, S., & Rudant, J. P. (2016). Mapping and characterization of hydrological dynamics in a coastal marsh using high temporal resolution Sentinel-1A images. *Remote Sensing*, *8*(7). https://doi.org/10.3390/rs8070570.

Cepáková, E., Šálek, M., Cepák, J., & Albrecht, T. (2007). Breeding of Little Ringed Plovers Charadrius dubius in farmland: Do nests in fields suffer from predation? *Bird Study*, *54*(2), 284–288. [https://doi.org/10.1080/00063650709461487.](https://doi.org/10.1080/00063650709461487)

Cole, E. F., Long, P. R., Zelazowski, P., Szulkin, M., & Sheldon, B. C. (2015). Predicting bird phenology from space: Satellite-derived vegetation green-up signal uncovers spatial variation in phenological synchrony between birds and their environment. *Ecology and Evolution*, *5*(21), 5057–5074. [https://doi.org/10.1002/ece3.1745.](https://doi.org/10.1002/ece3.1745)

Copernicus: O programu Copernicus [online]. 2020 [cit. 2020-03-24]. Dostupné z: <https://www.copernicus.eu/cs>

Copernicus: Sentinel [online]. 2016 [cit. 2020-03-24]. Dostupné z: <http://copernicus.gov.cz/druzice-sentinel>

Cramp, S.; Simmons, K.E.L.; Brooks, D.C.; Collar, N.J.; Dunn, E.; Gillmor, R.; Hollom, P.A.D.; Hudson, R.; Nicholson, E.M.; Ogilvie, M.A.; Olney, P.J.S.; Roselaar, C.S.; Voous, K.H.; Wallace, D.I.M.; Wattel, J.; Wilson, M.G. (1983). Handbook of the birds of Europe, the Middle East and North Africa. The birds of the Western Palearctic: 3. Waders to gulls. Oxford University Press: Oxford. ISBN 0-19-857506- 8. 913 pp.

Custom-scripts: Sentinel-2 RS indices [online]. 2020 [cit. 2020-06-27]. Dostupné z: <https://custom-scripts.sentinel-hub.com/custom-scripts/sentinel-2/indexdb/>

Datt, B. (1999). A new reflectance index for remote sensing of chlorophyll content in higher plants: Tests using Eucalyptus leaves. *Journal of Plant Physiology*, *154*(1), 30– 36. [https://doi.org/10.1016/S0176-1617\(99\)80314-9.](https://doi.org/10.1016/S0176-1617(99)80314-9)

Del Hoyo, Josep, Andrew Elliott a Jordi Sargatal. *Handbook of the Birds of the World: Volume 3: Hoatzin to Auks*. Barcelona: Lynx Edicions, 1996. ISBN 8487334202.

Delegido, J., Verrelst, J., Alonso, L., & Moreno, J. (2011). Evaluation of sentinel-2 red-edge bands for empirical estimation of green LAI and chlorophyll content. *Sensors*, *11*(7), 7063–7081. [https://doi.org/10.3390/s110707063.](https://doi.org/10.3390/s110707063)

Du, Y., Zhang, Y., Ling, F., Wang, Q., Li, W., & Li, X. (2016). Water Bodies' Mapping from Sentinel-2 Imagery with Modified Normalized Difference Water Index at 10-m Spatial Resolution Produced by Sharpening the SWIR Band. *Remote Sensing*, *8*(4), 354. [https://doi.org/10.3390/rs8040354.](https://doi.org/10.3390/rs8040354)

Eklundh, L., Sjöström, M., Ardö, J., & Jönsson, P. (2012). High resolution mapping of vegetation dynamics from Sentinel-2. *European Space Agency, (Special Publication) ESA SP*, *707 SP*(1).

Erinjery, J. J., Singh, M., & Kent, R. (2018). Mapping and assessment of vegetation types in the tropical rainforests of the Western Ghats using multispectral Sentinel-2 and SAR Sentinel-1 satellite imagery. *Remote Sensing of Environment*, *216*(July), 345–354. [https://doi.org/10.1016/j.rse.2018.07.006.](https://doi.org/10.1016/j.rse.2018.07.006)

ESA: This is ESA [online]. 2020 [cit. 2020-03-24]. Dostupné z:<https://www.esa.int/>

Frampton, W. J., Dash, J., Watmough, G., & Milton, E. J. (2013). Evaluating the capabilities of Sentinel-2 for quantitative estimation of biophysical variables in vegetation. *ISPRS Journal of Photogrammetry and Remote Sensing*, *82*, 83–92. https://doi.org/10.1016/j.isprsjprs.2013.04.007.

Fretwell, P. T., & Trathan, P. N. (2009). Penguins from space: Faecal stains reveal the location of emperor penguin colonies. *Global Ecology and Biogeography*, *18*(5), 543– 552. [https://doi.org/10.1111/j.1466-8238.2009.00467.x.](https://doi.org/10.1111/j.1466-8238.2009.00467.x)

Fretwell, P. T., Staniland, I. J., & Forcada, J. (2014). Whales from space: Counting southern right whales by satellite. *PLoS ONE*, *9*(2), 1–9. [https://doi.org/10.1371/journal.pone.0088655.](https://doi.org/10.1371/journal.pone.0088655)

Galbraith H (1988) Effects of agriculture on the breeding ecology of Lapwings Vanellus vanellus. J Anim Ecol 25:487–503

Gao, B.-C. (1996). Naval Research Laboratory, 4555 Overlook Ave. *Remote Sens. Environ*, *7212*(April 1995), 257–266.

GisGeography: Sentinel 2 Bands and Combinations [online]. 2020 [cit. 2020-06-27]. Dostupné z:<https://gisgeography.com/sentinel-2-bands-combinations/>

Green, R. E., & Griffiths, G. H. (1994). Use of preferred nesting habitat by stone curlews Burhinus oedicnemus in relation to vegetation structure. *Journal of Zoology*, *233*(3), 457–471. https://doi.org/10.1111/j.1469-7998.1994.tb05277.x

Hadjimitsis, D. G., Clayton, C. R. I., & Hope, V. S. (2004). An assessment of the effectiveness of atmospheric correction algorithms through the remote sensing of some reservoirs. *International Journal of Remote Sensing*, *25*(18), 3651–3674. https://doi.org/10.1080/01431160310001647993.

Hagemeijer, Ward J. M. a Michael J Blair. *The EBCC Atlas of European Breeding Birds: their distribution and abundance*. Londýn: T & A D Poyser, 1997. ISBN 0- 85661-091-7.

Hedley, J., Roelfsema, C., Koetz, B., & Phinn, S. (2012). Capability of the Sentinel 2 mission for tropical coral reef mapping and coral bleaching detection. *Remote Sensing of Environment*, *120*, 145–155. [https://doi.org/10.1016/j.rse.2011.06.028.](https://doi.org/10.1016/j.rse.2011.06.028)

Hudec, Karel a Karel Šťastný. *Ptáci: Aves*. 2., přeprac. a dopl. vyd. Praha: Academia, 2005. Fauna ČR. ISBN 80-200-1114-5.

Hunt, Eric D., Kenneth G. Hubbard, Donald A. Wilhite, Timothy J. Arkebauer a Allen L. Dutcher. The development and evaluation of a soil moisture index. *International Journal of Climatology*. 2009. DOI: 10.1002/joc.1749. ISSN 08998418. Dostupné také z: http://doi.wiley.com/10.1002/joc.1749.

Chandrasekar, K., & Sesha Sai, M. V. R. (2015). Monitoring of late-season agricultural drought in cotton-growing districts of Andhra Pradesh state, India, using vegetation, water and soil moisture indices. *Natural Hazards*, *75*(2), 1023–1046. https://doi.org/10.1007/s11069-014-1364-4

Immitzer, M., Vuolo, F., & Atzberger, C. (2016). First experience with Sentinel-2 data for crop and tree species classifications in central Europe. *Remote Sensing*, *8*(3). [https://doi.org/10.3390/rs8030166.](https://doi.org/10.3390/rs8030166)

J . Roughgarden , S . W . Running , P . A . Matson (2010). What Does Remote Sensing Do For Ecology ? Published by : Ecological Society of America Stable URL : http://www.jstor.org/stable/1941546. *America*, *72*(6), 1918–1922. https://doi.org/10.1080/08827508.2012.656775.

Jiang, Z., Huete, A. R., Chen, J., Chen, Y., Li, J., Yan, G., & Zhang, X. (2006). Analysis of NDVI and scaled difference vegetation index retrievals of vegetation fraction. *Remote Sensing of Environment*, *101*(3), 366–378. https://doi.org/10.1016/j.rse.2006.01.003.

Johnsgard, P. A., & Johnsgard, P. A. (1981). *The plovers, sandpipers, and snipes of the world*. University of Nebraska Press.

Jurgens, C. (1997). The modified normalized difference vegetation index (mNDVI) a new index to determine frost damages in agriculture based on landsat TM data. *International Journal of Remote Sensing*, *18*(17), 3583–3594. [https://doi.org/10.1080/014311697216810.](https://doi.org/10.1080/014311697216810)

Kerr, J. T., & Ostrovsky, M. (2003). From space to species: Ecological applications for remote sensing. *Trends in Ecology and Evolution*, *18*(6), 299–305. [https://doi.org/10.1016/S0169-5347\(03\)00071-5.](https://doi.org/10.1016/S0169-5347(03)00071-5)

Kogan, F.N., 1995: Droughts of the late 1980s in the United States as derived from NOAA polar-orbiting satellite data. *Bulletin of the American Meteorology Society*, 76(5):655–668. [DOI: 10.1175/1520-0477\(1995\)076<0655:DOTLIT>2.0.CO;2.](https://doi.org/10.1175/1520-0477(1995)076%3c0655:DOTLIT%3e2.0.CO;2)

Landsat: About. *Landsat Science* [online]. 2020 [cit. 2020-06-18]. Dostupné z: <https://landsat.gsfc.nasa.gov/about/>

Lanius, Roger D., John M. Logsdon a Robert W. Smith, ed. *Reconsidering Sputnik: Forty Years Since the Soviet Satellite*. Psychology Press, 2000. ISBN 978- 1138012240.

Li, H., Zhang, L., Shen, H., & Li, P. (2012). A variational gradient-based fusion method for visible and SWIR Imagery. *Photogrammetric Engineering and Remote Sensing*, *78*(9), 947–958.<https://doi.org/10.14358/PERS.78.9.947>

Main-Knorn, M., Pflug, B., Debaecker, V., & Louis, J. (2015). Calibration and validation plan for the l2A processor and products of the Sentinel-2 mission. *International Archives of the Photogrammetry, Remote Sensing and Spatial Information Sciences – ISPRS Archives*, *40*(7W3), 1249–1255. https://doi.org/10.5194/isprsarchives-XL-7-W3-1249-2015.

Manatsa, D., Chingombe, W., & Matarira, C. H. (2008). The impact of the positive Indian Ocean dipole on Zimbabwe droughts Tropical climate is understood to be dominated by. *International Journal of Climatology*, *2029*(March 2008), 2011–2029. https://doi.org/10.1002/joc.

Mann, Adam. *Space.com: What Was the Space Race?* [online]. 7.8.2019 [cit. 2020- 06-25]. Dostupné z: https://www.space.com/space-race.html

Martins, V. S., Barbosa, C. C. F., de Carvalho, L. A. S., Jorge, D. S. F., Lobo, F. de L., & de Moraes Novo, E. M. L. (2017). Assessment of atmospheric correction methods for sentinel-2 MSI images applied to Amazon floodplain lakes. *Remote Sensing*, *9*(4). https://doi.org/10.3390/rs9040322.

McFeeters, S. K. (1996). The use of the Normalized Difference Water Index (NDWI) in the delineation of open water features. *International Journal of Remote Sensing*, *17*(7), 1425–1432. [https://doi.org/10.1080/01431169608948714.](https://doi.org/10.1080/01431169608948714)

Pettorelli, N., Laurance, W. F., O'Brien, T. G., Wegmann, M., Nagendra, H., & Turner, W. (2014). Satellite remote sensing for applied ecologists: Opportunities and challenges. *Journal of Applied Ecology*, *51*(4), 839–848. https://doi.org/10.1111/1365-2664.12261.

R Core Team (2019). R: A language and environment for statistical computing.

R Foundation for Statistical Computing, Vienna, Austria. URL [https://www.R-projec](https://www.r-project.org/) [t.org/.](https://www.r-project.org/)

Robert J. Hijmans (2019). raster: Geographic Data Analysis and Modeling. R packag e version 2.8-19. [https://CRAN.R-project.org/package=raster](https://cran.r-project.org/package=raster)

Rocchini, D. & Neteler, M. (2012) Let the four freedoms paradigm apply to ecology. Trends in Ecology and Evolution, 27, 310–311.

Rocchini, D., Andreo, V., Förster, M., Garzon-Lopez, C. X., Gutierrez, A. P., Gillespie, T. W., Hauffe, H. C., He, K. S., Kleinschmit, B., Mairota, P., Marcantonio, M., Metz, M., Nagendra, H., Pareeth, S., Ponti, L., Ricotta, C., Rizzoli, A., Schaab, G., Zebisch, M., … Neteler, M. (2015). Potential of remote sensing to predict species invasions: A modelling perspective. *Progress in Physical Geography*, *39*(3), 283–309. [https://doi.org/10.1177/0309133315574659.](https://doi.org/10.1177/0309133315574659)

Roger Bivand and Colin Rundel (2018). rgeos: Interface to Geometry Engine - Open Source ('GEOS'). R package version 0.4-2. [https://CRAN.R-project.org/package=rge](https://cran.r-project.org/package=rgeos) [os](https://cran.r-project.org/package=rgeos)

Rouse, J.W. – Haas, R.H. – Schell, J.A. – Deering, D.W. (1973): Monitoring vegetation systems in the great plains with ERTS. Third 80 ERTS Symposium, NASA SP-351, pp. 309-317.

Santangeli A, Lehikoinen A, Bock A, Peltonen-sainio P, Jauhiainen L, Girardello M, Valkama J (2018) Stronger response of farm- land birds than farmers to climate change leads to the emergence of an ecological trap. Biol Conserv 217:166–172. https://doi. org/10.1016/j.bioco n.2017.11.002

Sekertekin, A., Cicekli, S. Y., & Arslan, N. (2018). Index-Based Identification of Surface Water Resources Using Sentinel-2 Satellite Imagery. *ISMSIT 2018 - 2nd International Symposium on Multidisciplinary Studies and Innovative Technologies, Proceedings*, 1–5. https://doi.org/10.1109/ISMSIT.2018.8567062.

Shen, H., Li, H., Qian, Y., Zhang, L., & Yuan, Q. (2014). An effective thin cloud removal procedure for visible remote sensing images. *ISPRS Journal of Photogrammetry and Remote Sensing*, *96*, 224–235. https://doi.org/10.1016/j.isprsjprs.2014.06.011

Soil Moisture. In: *Quadratic* [online]. Belgium, 2016 [cit. 2020-03-24]. Dostupné z: [http://www.quadratic.be/en/le-suivi-de-letat-hydrique-ndwi-des-cultures-par-les](http://www.quadratic.be/en/le-suivi-de-letat-hydrique-ndwi-des-cultures-par-les-series-temporelles-sentinel-2/)[series-temporelles-sentinel-2/.](http://www.quadratic.be/en/le-suivi-de-letat-hydrique-ndwi-des-cultures-par-les-series-temporelles-sentinel-2/)

*Souhrnné přehledy o půdním fondu z údajů katastru nemovitostí České republiky: stav ke dni .*. Praha: Český úřad zeměměřický a katastrální, 2010-. ISBN 978-80-88197-11- 9.

Steven A. Sader , George V. N. Powell & John H. Rappole (1991) Migratory bird habitat monitoring through remote sensing, International Journal of Remote Sensing, 12:3, 363-372, DOI: 10.1080/01431169108929658.

Tarpley, J.D., S.R. Schneider and R.L. Money, 1984: Global vegetation indices from the NOAA-7 meteorological satellite. *Journal of Climate and Applied Meteorology*, 23:491–494. [DOI: 10.1175/1520-0450\(1984\)023<0491:GVIFTN>2.0.CO;2.](https://doi.org/10.1175/1520-0450(1984)023%3c0491:GVIFTN%3e2.0.CO;2)

The IUCN Red List of Threatened Species [online]. International Union for Conservation of Nature and Natural Resources. [cit. 2020-06-25]. Dostupné z: [www.iucnredlist.org](http://www.iucnredlist.org/)

Toming, K., Kutser, T., Laas, A., Sepp, M., Paavel, B., & Nõges, T. (2016). First experiences in mapping lakewater quality parameters with sentinel-2 MSI imagery. *Remote Sensing*, *8*(8), 1–14. https://doi.org/10.3390/rs8080640.

Turner, W., Buchanan, G., Rondinini, C., Dwyer, J., Herold, M., Koh, L.P. et al. (2013) Satellites: make data freely accessible. Nature, 498, 37. *(7452), 37–37.* doi:10.1038/498037c.

Vozabulová, E., Sládeček, M., & Šálek, M. (2019). Old habits in a new habitat: breeding requirements of the Little Ringed Plover fit into intensively managed arable land. *Journal of Ornithology*, *0123456789*. [https://doi.org/10.1007/s10336-019-](https://doi.org/10.1007/s10336-019-01738-8) [01738-8.](https://doi.org/10.1007/s10336-019-01738-8)

WINTER, M., JOHNSON, D. H., & SHAFFER, J. A. (2005). Variability in Vegetation Effects on Density and Nesting Success of Grassland Birds. *Journal of Wildlife Management*, *69*(1), 185–197. https://doi.org/10.2193/0022- 541x(2005)069<0185:viveod>2.0.co;2

Zámečník V, Kubelka V, Šálek M (2017) Visible marking of wader nests to avoid damage by farmers does not increase nest predation. Bird Conserv Int 28:293–301. https ://doi.org/10.1017/S0959 27091 60006 17

Zheng, G., & Moskal, L. M. (2009). Retrieving Leaf Area Index (LAI) Using Remote Sensing: Theories, Methods and Sensors. *Sensors*, *9*(4), 2719–2745. [https://doi.org/10.3390/s90402719.](https://doi.org/10.3390/s90402719)

# <span id="page-50-0"></span>Přílohy

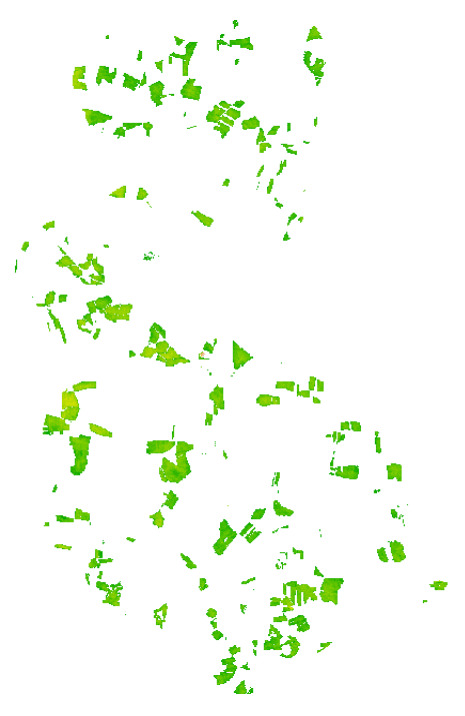

Příloha č. 1: Proporce vhodného hnízdního habitatu (březen 2016)

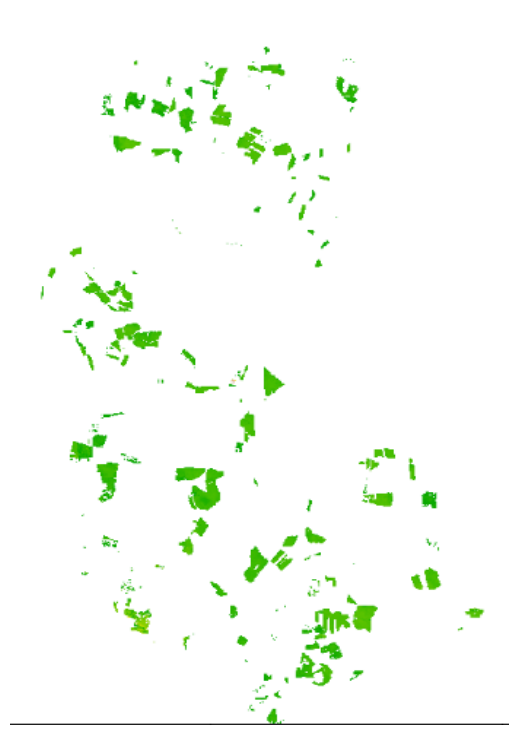

Příloha č. 2: Proporce vhodného hnízdního habitatu (duben 2016)

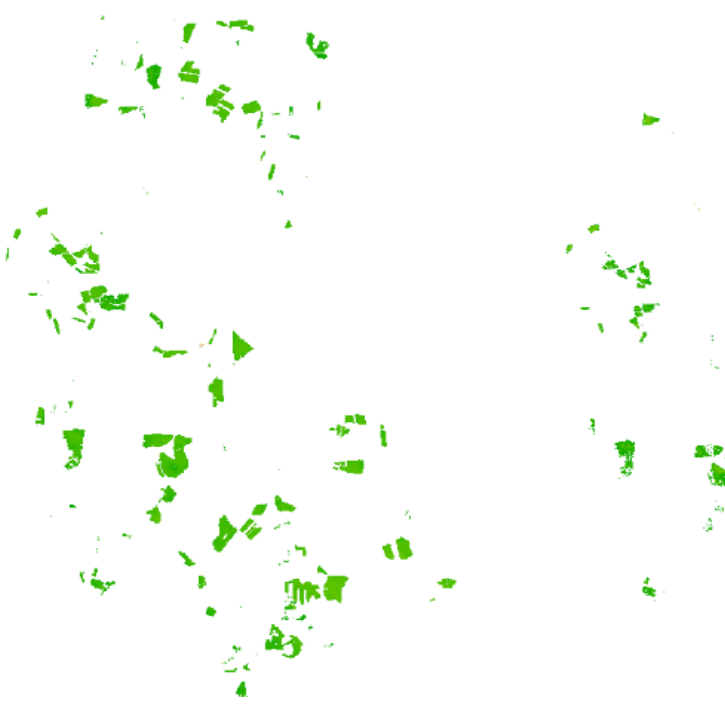

Příloha č. 3: Proporce vhodného hnízdního habitatu (květen 2016)

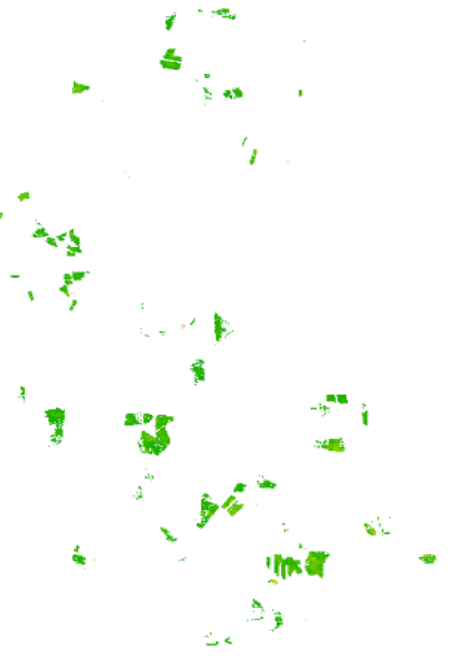

Příloha č. 4: Proporce vhodného hnízdního habitatu (červen 2016)

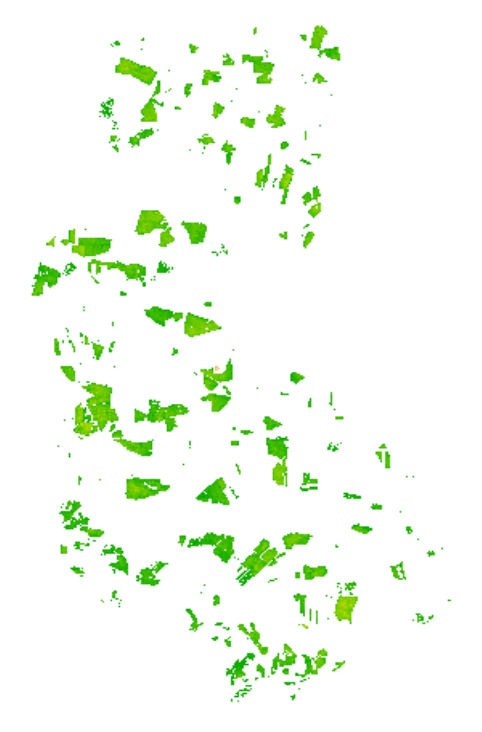

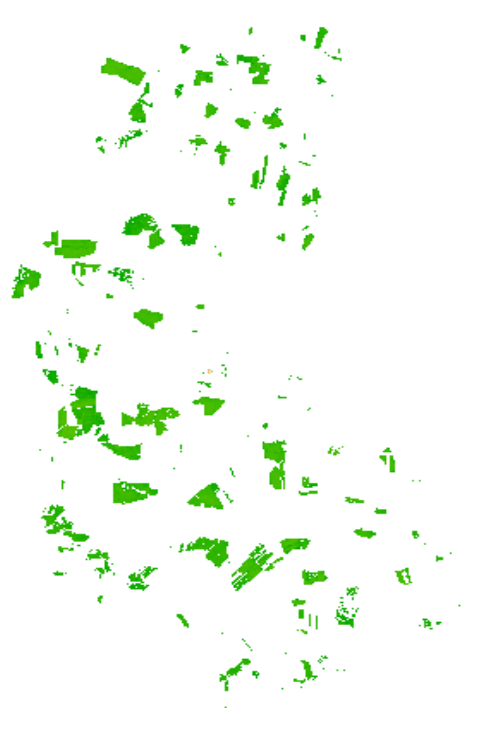

Příloha č. 5: Proporce vhodného hnízdního habitatu (březen 2017)

Příloha č. 6: Proporce vhodného hnízdního habitatu (duben 2017)

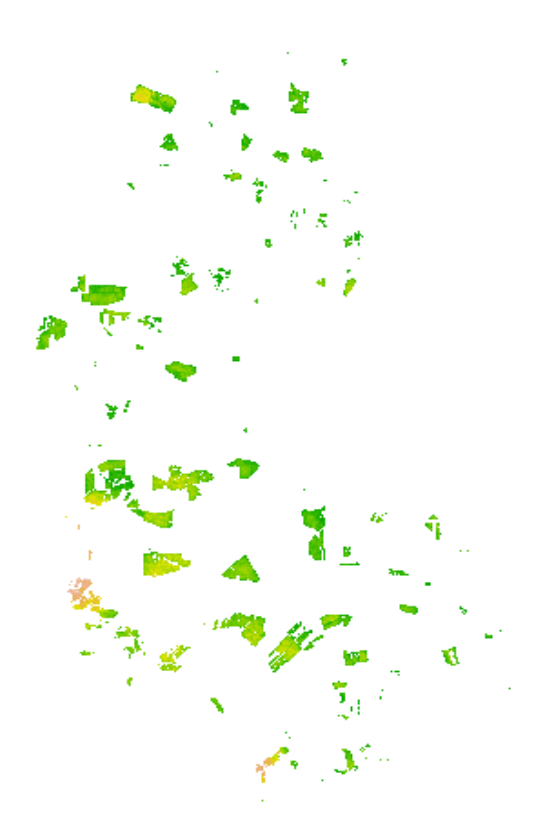

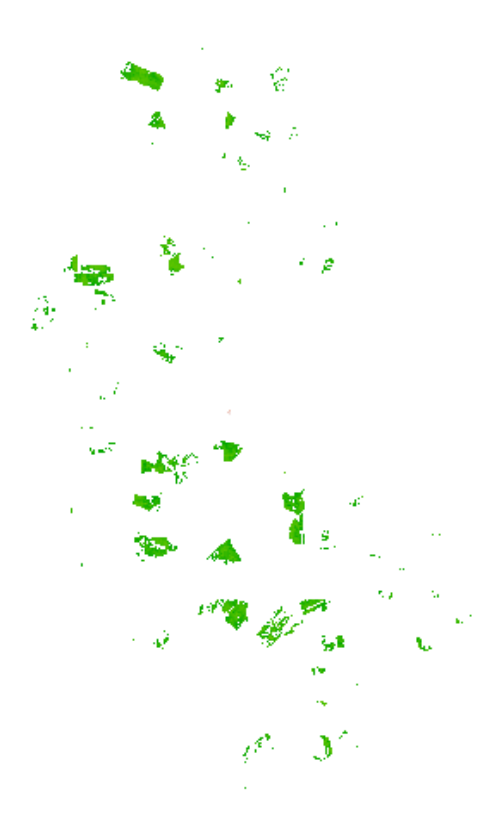

Příloha č. 7: Proporce vhodného hnízdního habitatu (květen 2017)

Příloha č. 8: Proporce vhodného hnízdního habitatu (červen 2017)

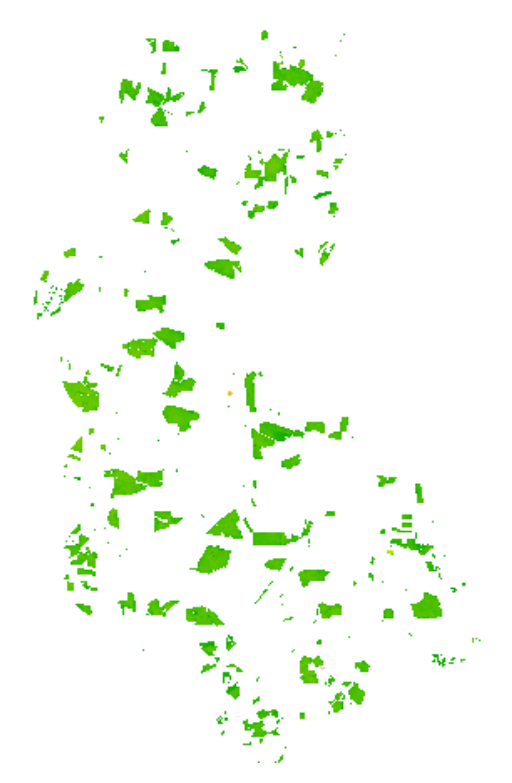

Příloha č. 9: Proporce vhodného hnízdního habitatu (březen 2019)

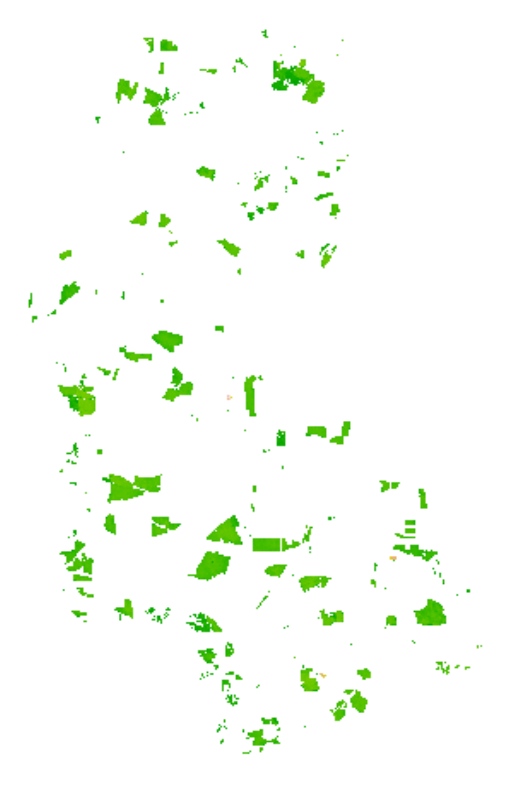

Příloha č. 10: Proporce vhodného hnízdního habitatu (duben 2019)

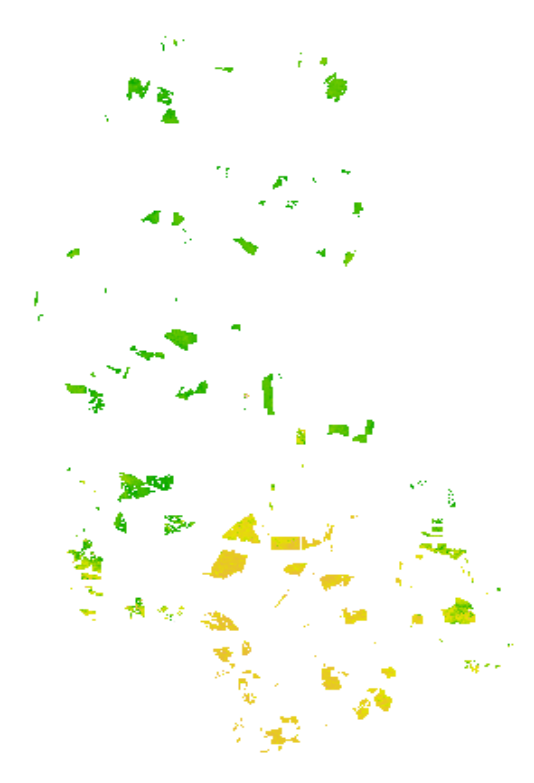

Příloha č. 11: Proporce vhodného hnízdního habitatu (květen 2019)

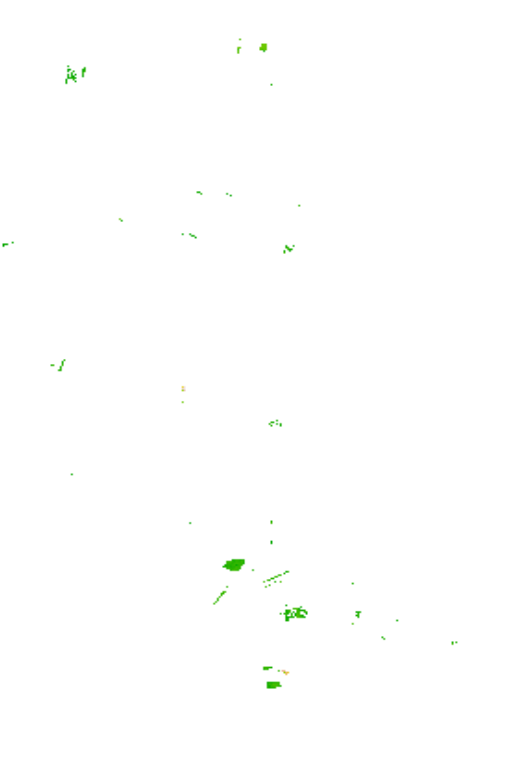

Příloha č. 12: Proporce vhodného hnízdního habitatu (červen 2019)